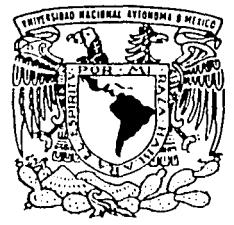

**UNIVERSIDAD** NACIONAL AUTONOMA DE MEXICO

ESCUELA NACIONAL DE ESTUDIÓS PROFESIONA **ACATLAN** 

"COMPONENTES BASICOS DE POSTPRODUCCIO CINEMATOGRAFICA A PARTIR DE LA EXPERIENCIA PROFESIONAL COMO ASISTENTE Y COLORISTA DE TELECINE EN LA EMPRESA VIDEO OMEGA INTEGRAL DESDE AGOSTO DE 1999".

**MEMORIA DESEMPEÑO** DE  $\mathbf{R}$ F E S  $\circ$ N A L  $\mathbf{P}$ O I TITULO DE: QUE PARA **OBTENER** EL. **LICENCIADO** EN PERIODISMO Y COMUNICACION **COLECTIVA** P  $\mathsf{R}$ Ε S E N т CANCINO LEZAMA GANDHI

ASESOR: LIC. TARSICIO GUSTAVO CHARRAGA PINEDA

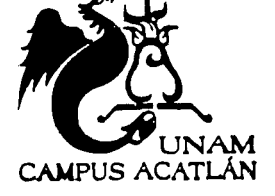

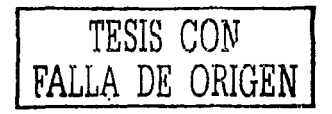

**ABRIL 2003** 

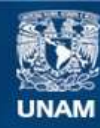

Universidad Nacional Autónoma de México

**UNAM – Dirección General de Bibliotecas Tesis Digitales Restricciones de uso**

### **DERECHOS RESERVADOS © PROHIBIDA SU REPRODUCCIÓN TOTAL O PARCIAL**

Todo el material contenido en esta tesis esta protegido por la Ley Federal del Derecho de Autor (LFDA) de los Estados Unidos Mexicanos (México).

**Biblioteca Central** 

Dirección General de Bibliotecas de la UNAM

El uso de imágenes, fragmentos de videos, y demás material que sea objeto de protección de los derechos de autor, será exclusivamente para fines educativos e informativos y deberá citar la fuente donde la obtuvo mencionando el autor o autores. Cualquier uso distinto como el lucro, reproducción, edición o modificación, será perseguido y sancionado por el respectivo titular de los Derechos de Autor.

# **PAGINACION DISCONTINUA**

# **TESIS** CON FALLA DE **ORIGEN**

El siguiente trabajo no se hubiese podido realizar sin la ayuda de las siguientes personas:

lng. José Luis Barrera. Saúl Ramirez. Edgor Flores. Julio César Berna! Cataneo. Tarsiclo Gustavo Chárraga. Ricardo Medrana. Araceli Cuapio. Octavio Ochoa. José Antonio lñiguez. Graciela Alba Zamudio. Irme Lezama. Juan Feo. Concino, Demlan Concino, Sebastién Fernández y Rosario Caballero.

... muchas gracias por las asesorias. conocimientos y disposición.

También agradezco el enorme apoyo personal y aportación de:

René Cremieux. Edgar Flores. Citlalli Islas. Mariana De Luna. Sebastián Fernández y familia. Julio César Bernal. Jacqueline Vera. Javier Vera. Jaime Zurita. Emmanuel Calles. Jorge Morales y familia. Magali Maciel Franco *y* familia. Lorena Pérez España. Claudia Cristán .• CSS. Familia Hernández. Charly y Gallito (y familias) de Guadalajara. y Toña Solís (y familia). Y a Simón que me hace reir *y* que estuvo durante la elaboración de todo el proyecto.

a la Dirección General de Bibliotecas de la<br>ditundir en formato electrónico e impreso el<br>110, ~ dé ~ mi - trabaio - recepcional. .1. ,, ditundir ~n formato e~~clt~oni~~ e e Pe i" n ~ 1. --- ""''" *--:¡;·* -~ -t·i" L-----·- \'! t f::\_~-- · · **:H.t\** :..----- • . .. \_..:..--------... -' e<sub>t</sub>, is de mi trabajo recepe  $\mathcal{L}$  . The  $\mathcal{L}$ 

**TESIS CON** ~ALLA **DE ORIGEN** 

ESTE TRABAJO ESTÁ COMPLETAMENTE DEDICADO A MI MAMÁ (IRMA LEZAMA) Y A MIS HERMANOS (JUAN Y DEMIAN) QUE SON LO MÁS LINDO QUE TENGO CUANDO ME DESPIERTO Y SON TODO PARA MÍ, ASÍ COMO A LO HERMOSO QUE DIOS DISPONE PARA TODOS, Y A MI PAPÁ Y ABUELAS QUE ME CUIDAN.

TAMBIÉN QUIERO DEDICÁRSELO A MI PAÍS Y A MI ESCUELA... ¡TODOS SOMOS PUMAS!

TESIS CON<br>LA DE ORIGEN

#### INDICE

### **INTRODUCCIÓN** l. LA INSTITUCIÓN l. l. HISTORIA l. 2. CARACTERISTICAS l. 3. ORGANIGRAMA l. 4. OBJETIVOS 2. EL DESEMPEÑO COMO COLORISTA Y ASISTENTE DE TELECINE 2. l. UBICACIÓN DEL PUESTO 2. 2. CARACTERÍSTICAS DEL PUESTO 2. 3. DESEMPEÑO DEL PUESTO 3. PROBLEMAS EN EL DESEMPEÑO PROFESIONAL 3. l. NECESIDADES Y PROBLEMAS DE LA EMPRESA 3. 2. ASISTENCIA 3. 3. PRACTICANTES 4. LOS ELEMENTOS BÁSICOS DE POSTPRODUCCIÓN 4. l. LA SEÑAL DE VIDEO 4. 2. EL TELECINE **CONCLUSIONES**

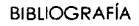

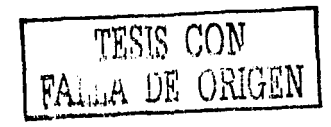

#### INTRODUCCIÓN.

El siguiente trabajo es fruto de tres años de trabajo en la empresa Video Omega, una compañía dedicada principalmente a la postproducción.

Hay muchas ideas que se desprenden al hacer esta Memoria. siendo la principal que ésta funcione como una herramienta de consulta sobre especificaciones respecta a la postproducción cinematográfica o. por lo menos. dar un acercamiento a la misma.

Pero también se pretende demostrar cómo es que una empresa dedicada a este giro funciona desde adentro. *y* cuáles son los procesos que finalmente hay que atravesar para poder desarrollarse en esta rama.

Por otro lado. se busca exhibir los aspectos prácticos complementarios de la comunicación. como lo son aquellos relacionados con las distintas técnicas para el desarrollo profesional.

Asimismo se explora a la comunicación como parte integral de este desarrollo, al actuar ésta como el elemento que logra unir a la empresa y a los que en ella laboran.

Para exponerlo se han hecho cuatro capitulas:

En el primer capítulo ("La lnslítución"J se busca describir a Video Omega, ya que a través de sus objetivos como empresa, sus cambias, su historia y sus proyectos, me han permitido desarrollarme en mi formación profesional.

Esos mismas elementos son los que han establecido las criterios y caracteristicas paro ocupar un lugar en la institución.

¿Qué rasgos son necesarias para trabajar, a tener un desarrolla. en un lugar cama Video Omega?. ¿qué lugar ocupa una plaza asignada en la empresa? En el capítulo das ("el desempeña cama colorista *y* asistente de lelecine"J se establecen las carocteristicos requeridas para el puesta y la ubicación de éste en el organismo.

Ambas capítulos explican la relación de la Memoria con los otros áreas constituyentes de la empresa (ya sean airas departamentos a el trata con el cliente).

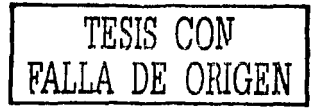

asimismo nos introducen al ejercicio del desempeño profesional. es decir. los problemas y responsabilidades que este trae consigo.

Es en el capitulo tres {"Problemas en el desempeño profesional") en donde estas dificultades señaladas son vistas a fondo a partir de la experiencia propia. Aqui también se hace manifiesta la importancia de la comunicación para el trabajo en equipo.

En el cuarto capitulo {"Elementos bósicos de la postproducclón") se desarrolla una explicación gradual de cómo se enfrentan los problemas derivados del trabajo y los obstóculos más comunes en los inicios básicos de la postproducción.

El fin de estas cuatro partes es ayudar a todos los interesados en el fema, o a quienes han encontrado dificullades similares. o bien. deseen introducirse un poco al mundo de la postpraducción. A fin de cuentas esto es posible, ya que, de algún modo, la Universidad no sólo da una carrera para la formación. sino también enseña a confrontar y disfrutar la diversidad de la misma.

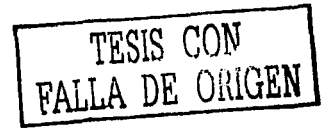

# TESIS CON<br>FALLA DE ORIGEN

1. LA INSTITUCIÓN

#### CAPITULO l: LA INSTITUCIÓN

En este capitulo se hace referencia a la empresa en donde esta Memoria llene lugar.

Por supuesto se hablarán de sus aspectos generales. pero muchos de estos enfocados a todo aquello que en algún momento mantiene una relación con mi desarrollo profesional.

No por ello se tienen que dejar atrás los aspectos más comunes. entre ellos la historia de la institución.

1. 1. HISTORIA.

Video Omega S. A. de C. V. es una empresa que desde sus inicios se ha dedicado al campo de la poslproducclán. en sus diversas áreas, televisiva y cinematográfica.

Fue fundada el 18 de marzo de 1982 por Miguel Angel Casillas y Eduardo Fernández y creada con el objetivo de "satisfacer la necesidad de postproducclón en **México'' 1** 

La puesta en marcha oficialmente se lleva a cabo un primero de septiembre (del mismo año) teniendo como equipo el formato de una pulgada (en referencia al ancho de lo cinta de video con la que se trabajaba entonces). tonto en grabación como en edición.

Más adelante inician los servicios de transferencia de material cinematográfico a cinta de video con ajustes de color y de grabación con equipo portátil.

Asl la empresa se convierte en pionera ya que era la única en México realizaba tales actividades. aunque también la misma reconoce que sin la confianza que sus primeros clientes depositaron en ella no hubiese podido ser llder y permanecer en el medio.

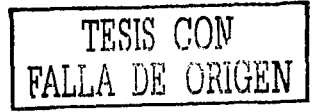

 $\overline{2}$ 

El primero de septiembre 1985 se e.slablece en su actual dirección (Monte Elbruz 145 en la colonia Lomas de Chapulfepec en México D.F.). Anteriormente se ubicaba en la calle de America, en la colonia Coyoacán. <sup>4</sup>

En enero DE 200 1 Video Omega recibe su adquisición: un equipo HDTV. lo que es lo mismo. un telecine para trabajar en televisión de Alto definición y que a la fecha sólo dos empresas lo manejan. la mencionada al principio de este párrafo y la también nombrada New Art.

El 1 O de mayo del 200 l. Video Omega hace la presentación ante su personal del nuevo concepto que regirá en adelante a la empresa: el concepto Video Omega Integral. mejor conocida como VOi (aunque para términos oficiales y legales seguirá siendo Video Omega S. a. de C. V.).

Los objetivos de dicha transformación son el presentar uno nueva Imagen, que identifique a la compañia con los nuevos cambios que se presentan y que se desea dar a los clientes actuales y nuevos.

#### l. 2. CARACTERISTICAS.

Video Omega Integral es una empresa de servicio a clientes. relacionados en su mayoría con los medios masivos de comunicación. es decir. radio. televisión y cinematografia.

Se explicaba en el punto anterior el origen cama empresa de Video Omega Integral. ahl se destacaba como pionera en su ramo: la post producción.

Como se verá más adelante, la post producción sólo es una parte de VOi, sin embargo ésta es la que será la cara al cliente y cuyas actividades están relacionadas con éste. es conocida como la Unidad Estratégica de Negocias.

La post producción es el penúltimo paso de un proyecto. le anteceden la preproducclón y la producción. el último eslabón es la presentación.

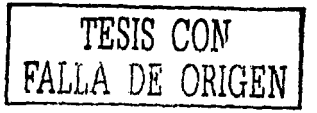

 $\mathfrak{Z}$ 

La preproducción consiste en la planeación. es decir. desde la concepción de un proyecto. el porqué de éste. cómo se realizaré. la mejor manera de realizarlo. quiénes lo pueden llevar a cabo. cuánto tiempo *y* costo tomará *y* cuándo se pondrá en marcha. Un ejemplo común. pero ilustrativo. es una campaña publicitaria. Tenemos una nueva bebida que se lanzará al mercado. la necesidad es darlo a conocer, una forma de hacerlo será a través de la televisión. por tanto se planea un comercial enfocado a un público mela. Una agencia publicitaria se encarga por medio de creativos de presentar una idea. al ser aprobada por el cliente. la agencia consigue a un director y/o productor que considere idóneo para realizarla.

La producción es la realización de esta idea. es el trabajo en los *sets.* es donde todo lo planeado toma una forma real. es donde el productor (quien se encarga de conseguir todo to necesario para llegar a un buen fina) *y* el director (quien decide que se hace y que no). junto a su equipo (fotógrafo, slaff. talento) aterrizan el proyecto.

La postproducción es el trabajo en salas. esto es. una vez que el productor y director junio al fotógrafo han terminado de filmar o grabar lodos sus escenas (tanto tomas buenas como malas) iniciarán el proceso de organizarlas y darles un orden y la mejor presentación posible (la música y audio adecuados, la elección de mejores tomas, el ritmo, los efectos visuales necesarios) por medio de la edición, la corrección, la composición, etc..

Es ahí en donde entra Video Omega Integral, ya que esta empresa cuenta con los  $\sim$  . The constraint of the constraints of the constraints of the constraints of the constraints of the constraints of the constraints of the constraints of the constraints of the constraints of the constraints of the co medios tecnológicos y el personal adecuado para sacar adelante esta tarea.

VOI cuenta con salas para ofrecer los servicios relacionados con edición off-line (conocida como "copia de trabajo", es donde se hacen los ensayos y alternativas de posibles ediciones *y* cortes] y on-/ine (edición final o definitiva], lineal (un modo de edición. en donde el montaje de las escenas se hará de manera consecutiva] y no lineal (en donde toda la información y material se almacena en una computadora para ir formando las secuencias). animación. edición de audio (musica incidental. efectos de

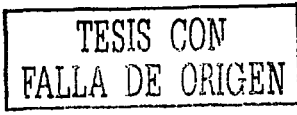

 $\overline{1}$ 

sonido. locuciones). composición (efectos visuoles que se inserlorán en el proceso de edición). leleclne (transferencia de un material cinematográfico a uno de video y corrección de color), subtitulaje (traducciones. subtítulos), y copiado (lranferencia y/o reproducción a diferentes formatos y estándares televisivos).

Además se cuentan con servicios de Producción (planeación y realización). y unidades móviles (conocido como Eventos Especiales. en donde se renta y maneja equipo, cámaras, móviles. luces, ele.).

Todos estos servicios. a excepción de Copiado. Eventos Especiales, Producción y Sublitulaje que funcionan como otras Unidades dentro de la empresa. son prestados dentro del área de Operaciones.

A su vez VOi cuenta con diferentes áreas dentro de la misma Unidad Estratégica de Negocios relacionadas entre si que le ayudan y permiten prestar mejores servicios al cliente.

Estas san la Atención a Clientes (en donde es inmediatamente atendido y conducido a la sala en donde se le otorgará el servicio solicitado). Venias (en donde se le orienta con respecto a costos. facilidades de pago, promociones) y Programación (en donde se le da cita y asignación de tiempo con la mayor comodidad posible para éste, es decir. que no tenga que esperar mucho para ser atendido).

VOi también se complementa con otras unidades que le ayudan a funcionar como empresa. como son:

Administrativo. Tiene la tarea del funcionamiento interno de la empresa por la vía de las áreas de Contabilidad. Sistemas, Crédito y Cobranzas, Recursos humanos. Jurídico, Mantenimiento y Cafelerfa.

Ingeniería, a cargo de dar mantenimiento a los equipos y a las áreas de trabajo. Y las ya mencionadas Producción. Sublltulaje, Copiado y Eventos Especiales. Quizá la caracterlsllca más significativa de la empresa la describa mejor su eslogan: EN VOi EL SERVICIO ES UNA ACTITUD.

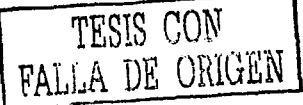

1. 3. ORGANIGRAMA.

Una vez establecidas las características de Videomega Integral. estas mismas sirven para tener un punto de partida con el fin de establecer el organigrama de Ja empresa.

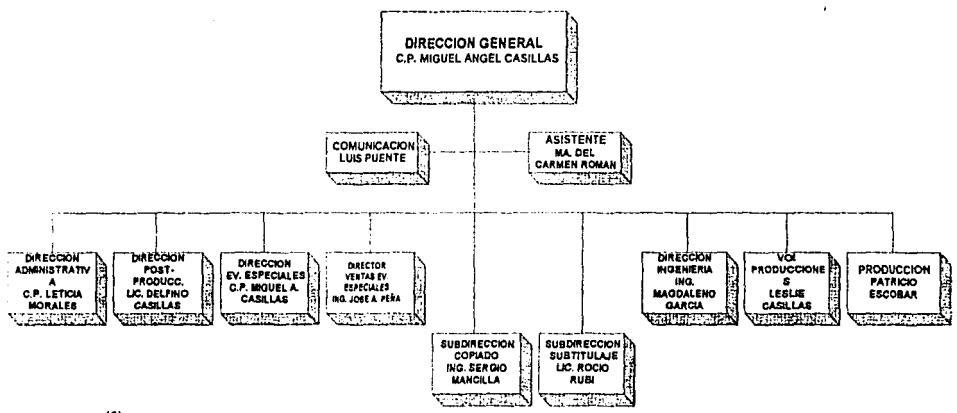

(2)

Este es el organigrama general de la empresa. y que, a través de su historia y cambios. actualmente ha definido siete direcciones y dos subdirecciones.

Ahora que también paro obedecer a sus fines de organización, la Institución ha decidido separarse en cinco unidades estratégicas. Sin embargo, por la naturaleza del trabajo, se veró en detallo las direcciones que se relacionen con el presente traba)o.

Evidentemente para respaldar la estructuras de este capitulo, hay que incluir Ja **UNIDAD ESTRATEGICA DE NEGOCIOS ADMINISTRATIVA,** (ver siguiente organigrama). esla es imporlante ya que en ella se definen las metas a alcanzar como empresa tanto económicas como en tamaño y alcance. las melas que se quieren alcanzar hacia

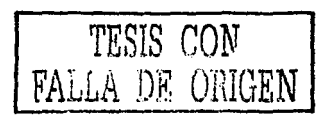

6

adentro con los empleados (de hecho ahí se encuentra el departamento de recursos humanos).

Asimismo es donde se establecen las estrategias a seguir de acuerdo a los resultados obtenidos por piones expuestos con ontelocí6n. odemós de dar la oprobocíón y disponibilidad de nuevos estrategias.

Gran porte de tos objetivos y filosofía que tiene Video Omega como empresa porte de aquí. y por tonto afecto o todos los deportomentos.

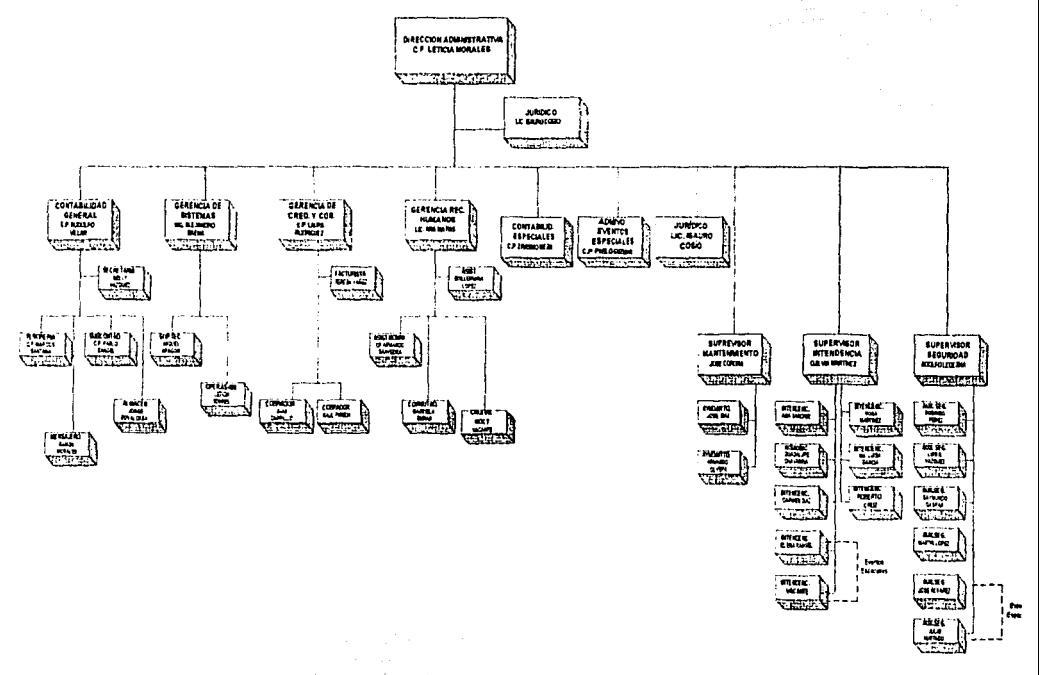

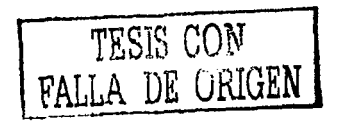

(3)

El siguiente organigrama trata básicamente de una de las portes por las que VOI se hace de ingresos y cuya dirección es la que la ha hecho más conocida: LA UNIDAD ESTRATEGICA DE NEGOCIOS DE POST PRODUCCIÓN. La sustentación del presente trabajo surge de la experiencia obtenida en esta unidad. Gran parte de los problemas expuestos han surgido de aquí.

Por otro lado, esta es la parte en que el cliente y la empresa se encuentran, es donde al cliente se le orienta que dirección debe tomar con respecto a sus pretensiones y la conexión con otras unidades.

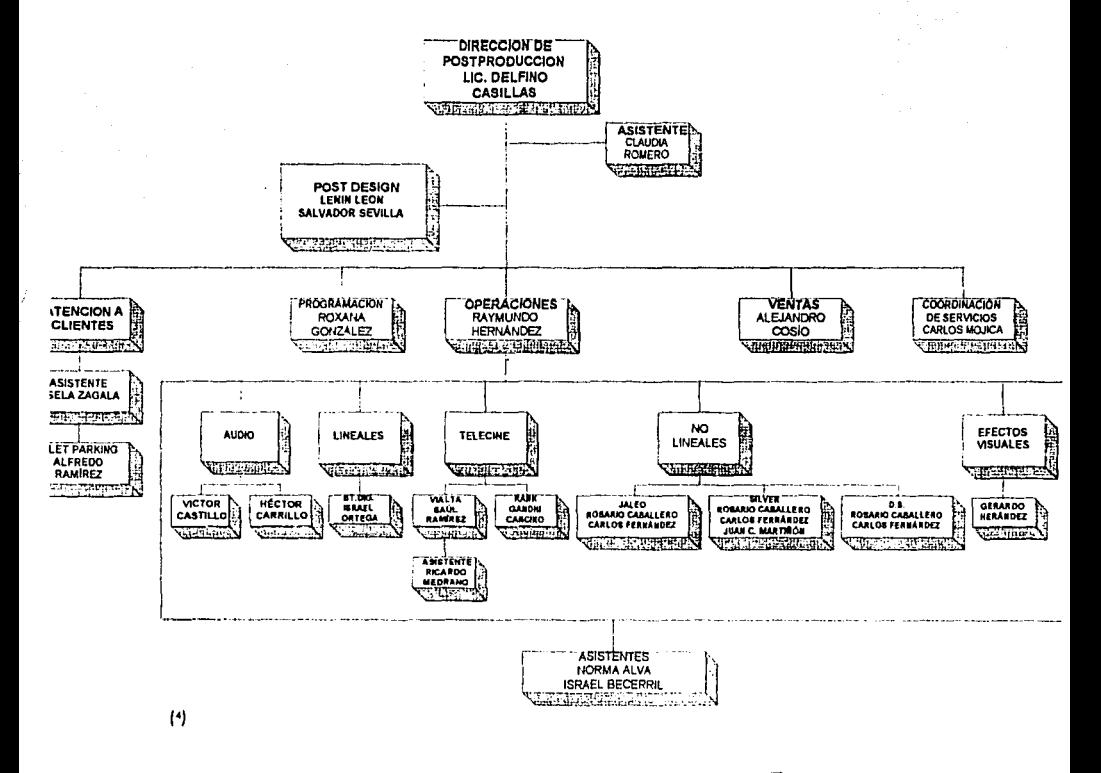

TESIS CON FALLA DE ORIGEN x

Sin embargo esta unidad se complementa con otras cuatro: COPIADO, SUBTITULAJE, EVENTOS ESPECIALES e INGENIERIA.

La relación entre estas es directa, ya que muchos de los trabajos terminados requlerwen la especlollzaclón de algún departamento. Por ejemplo. Sublilulaje requiere constantemente ayuda de postproducclón (particularmente Teleclne) para realizar transferencias (TRANSFERSj de Cine a Video *y* poder organizar las traducciones.

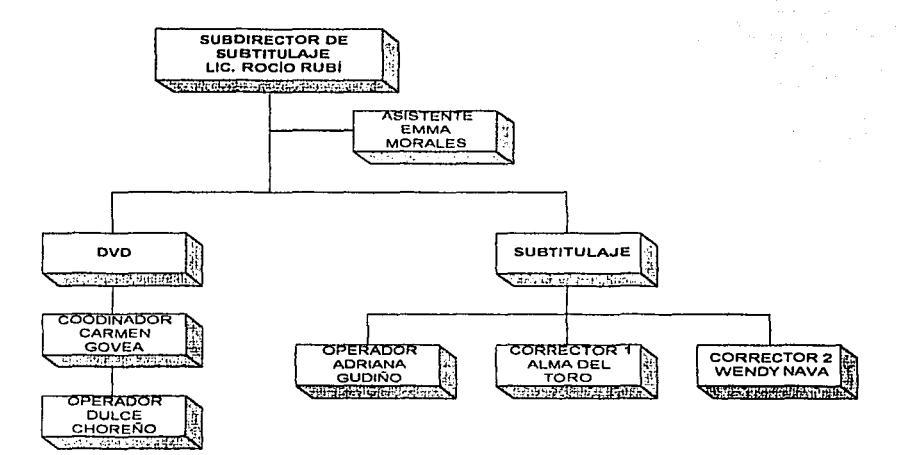

#### ${}^{5}$

Casi todos Jos departamentos requieren de los servicios de copiado, en su gran mayorla, los clientes terminan de trabajar en esta unidad, ya que es donde su material es visto ya finalizado. Además es aqul en donde puede manejarse dicho material en *y* a cualquier formato de video.

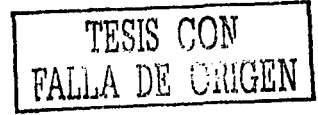

<)

Cabe mencionar que la UNIDAD DE EVENTOS ESPECIALES también tiene un aporte dentro de la empresa. en cuanto a que su lobor es mós dedicada a la presentación del equipo humano y *tecnológico a diferentes*, valga la redundancia, eventos.

Esta unidad consta de lo que son las luces, cámaras, maquinas videograbadoras (de diferentes formatos), switchers (son tableros para edición *y* dirección de cómarasJ. grúas, rieles (para tomas de fravelling. dollys).

Sin embargo, la actividad que esta unidad realiza no es muy cercana a los propósitos de presentar este desempeño profesional. sin embargo, no estó de sobra mencionarla como parte de la empresa.

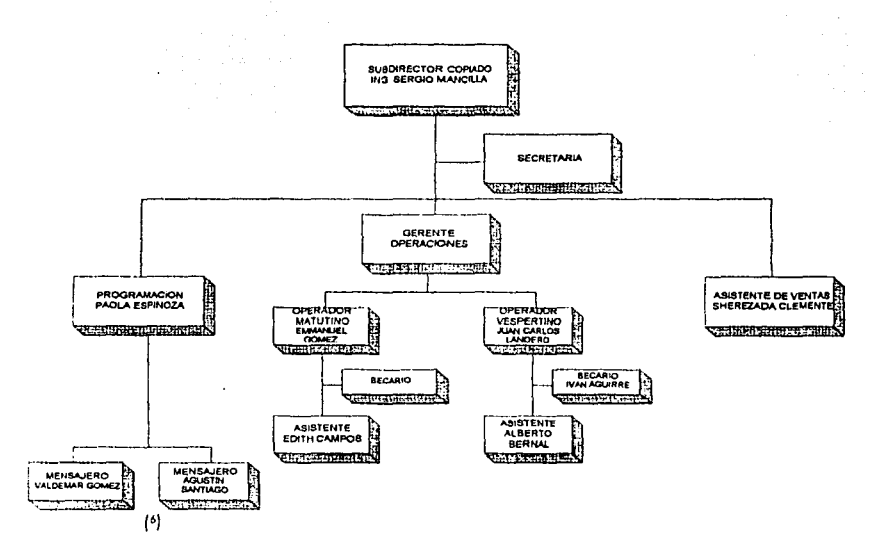

UNIDAD ESTRATÉGICA DE NEGOCIOS DE COPIADO.

Finalmente. una de las unidades más Importantes. LA UNIDAD ESTRATÉGICA DE NEGOCIOS DE INGENIER!A. quizós una de los pocas cuya relación con las demás áreas de la empresa

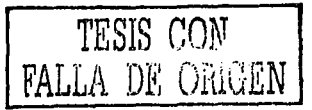

10

sea jaual de importante en cada una de ellas. En ésta se da el soporte técnico a cada una de las unidades en donde alguna operación se lleve a cabo, desde computadoras hasta editores, así como equipos de producción (como los que emplea EVENTOS ESPECIALES).

Por otra parte, también se encarga de coordinar la distribución y reparación de equipo para llevar a cabo las operaciones de los otros departamentos. Es decir, si es necesario que determinados instrumentos de trabajo estén en el Telecine para algún servicio, Ingenieria se encargará de proporcionarlos sin causar problemas en otras áreas y antes de que el provecto se lleve a cabo.

Hav que añadir que también esta unidad da un servicio extra al asesorar las practicas y capacitaciones, ya que siempre están abiertos a dudas de aspecto técnico e incluso teórico (cómo funciona un equipo o especificaciones de la señal de video).

#### UNIDAD ESTRATÉGICA DE NEGOCIOS DE INGENIERIA

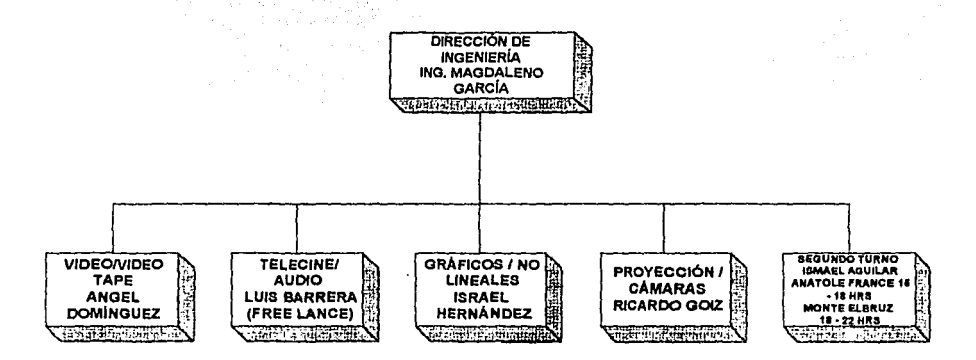

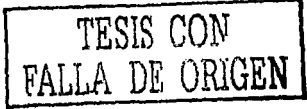

Para concluir. los organigramas en cierta forma presentan la Independencia de cada unidad para que esto funcione, sin embargo. permiten que una explfcaclón Individual muestre su Integración dentro de una empresa.

Asf es como funciona en *VOi.* 

l. *4.* Objetivos.

Las anteriores gróficcs permiten tener una Idea en cuanto a la existencia de una organización completa. asl que finalmente, y para complementar esta construcción. se presentan los objetivos que VOi pretende. tenlo los que ha tenido en vide. los cuales le han permitido funcionar como una lnstllucfón reconocido en el romo. asf como los que busca en su nueva incursión al convertirse en Videomegc Integral.

Estos objetivos están basados tanto en politlccs como en filosoflas. compromisos y conceptos fundamentales. siempre con la meta de dar lo mejor el cliente.

Asl se tiene que los objetivos generales de *VOi* son dos:

- 1) Mostrar une nueve imagen. actual. moderna. que se Identifique con los nuevos cambios que se presentan y que se desean dar e los clientes actuales y nuevos.
- 2) *VOi* es una nuevo Imagen de la empresa. y NO un cambio de nombre por el de Vldeomega. ya que seró apoyado por la experiencia de Vldeomegc; asimismo, *VOi* lntegraró a las cinco unidades estratégicas de negocios con las que cuenta la empresa.(8)

Estos objetivos tienen un desarrollo al Interior de le empresa. por lo cual se establecen las siguientes misiones y metas.

1) Ser la empresa que otorgue e los clientes un servicio Integral, con personal altamente calificado y comprometido. asl como el mejor equipo de olla

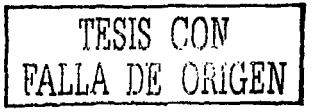

tecnología que hoy en dio existe en el mercada y una excelente calidad de servicio.

21 Crear cambios que lleven a la empresa siempre a ofrecer más allá de lo que se encuentra en el mercado.

31 Comprometerse a servir a cada uno de los clientes con calidad *y* esmero. (9) En base a estos parámetros, VOi ofrece los siguientes compromisos:

"Nuestro compromiso con nuestros clientes es atenderlos con excelenclo en el trabajo que se nos ha encomendado y excedernos en ayudar al cliente en todo lo que nosotros conocemos, mientras él se encuentre en nuestros Instalaciones.

"Referente al personal que hoy en día se encuentra contratado por Videomega, es necesario obtener un cambio en su actitud y compromiso, amén de buscar capacitarse para cumplir con nuestra nueva Imagen. contando con el apoyo de la empresa; todos y cada uno de los que estón en esta empresa tenemos la seguridad de que no se nos va a separar de ella.

"Toda persona nueva que se llegara a contratar, deberá de exceder todo lo que hoy Vldeomego ofrece a nuestros clientes. el éxito de nuestro empresa dependerá de coda uno de nosotros, y este éxito, nos llevará a realizar nuestros objetivos de empresa, *y* los suyos propios, por eso es obligatorio este cambio." ( 'º}

Pero estos compromisos *y* objetivos no podrfan llevarse a cabo sin atender los fundamentos para darles una base.

#### "LOS CONCEPTOS FUNDAMENTALES EN LA CALIDAD EN LOS SERVICIOS DE VOi

- La calidad excelente es más barata que la boja calidad
- El servicio no es un producto, es un proceso en el que intervienen todos los miembros de

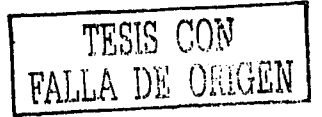

 $13$ 

video omega

- El servicio excelente comienza por /as áreas directivas de video omega.
- El servicio no es un "añadido", es decir, no es extra el prestar una atención adecuada a nuestros clientes, sino que abarca a todo el servicio, es la integración total de todos los miembros de Videomega.
- Para lograr un servicio ·excelente es necesario pasar de *lo* mercadotecnia transaccional a la mercadotecnia, relacional, es decir, es importante que la relación que tiene Videomega con los clientes, se vea más cercana. que las dos partes se complementen y siempre estén disponibles para ayudarse *lo* una a la otra.
- El servicio es importante en todos los sectores y áreas de video omega. desde el inicio del servicio. hasta el fin del mismo.

#### LOS CONCEPTOS FUNDAMENTALES EN LA CALIDAD EN LOS SERYIC/OS DE Vol

- El servicio es responsabilidad de todos y cada uno de los integrantes de Videomega.
- Las empresas de servicios no son fábricas. por lo cual hay que hacer un mayor esfuerzo para mostrar el lodo humano de Videomega al exterior.
- La mayoría de los enores que se cometen en el área de la calidad son culpa de los sistemas y procesos no de las personas, por lo cual. en video omega es Importante la participación de todos para realizar propuestas y comentarios para complementar y mejorar la manero en la cual ofrecemos nuestros servicios.
- Servir es vender mientras Vldeomega ofrezca mejores servicios, nuestros ventas aumentarán y recibiremos la retribución correspondiente por nuestro ESFUERZO" ( "}

Estos fundamentos a su vez se apoyan. finalmente. en siete claves, que al fin y al cabo, son determinantes para elaborar y realizar todos esos objetivos, compromisos, metas y misiones.

TESIS CON FALLA DE **ORIGEN** 

"Clave 1:

La competencia es cualquiera con quien el cliente lo compara a uno

 $C$ lave  $2$ :

Prestar una fanálica atención a los detalles

Clave 3:

Todos predican con el ejemplo

Clave 4:

Todas los cosos predican con el ejemplo

Clave 5:

Se escucha mejor a los clientes a través de muchas orejas

Clave 6:

Recompensar. reconocer y celebrar

Clave 7:

Todos consflfuyen una diferencia."

 $(12)$ 

Poro ser breve. estos claves tienen la Intención *y* propósito de alcanzar lo calidad total en los servicios.

Es todo lo descrito en este punto lo que permite comprender *y* conocer lo que Video Omega Integral es.

Pero si bien se menciona arriba que los aspectos generales nos darán una Idea de en donde se establece este desarrollo profesional. en el siguiente caprtulo. se delimitarán esos aspectos, paro llegar a unos más particulares *y* en donde el desempeño *y* las caracterlsllcas de éste son expuestas *y* descritas.

> TESIS CON FALLA DE ORIGEN **15**

<sup>1</sup> Departamento .de Recursos Humanos de Video Omega S. A. de C. V., 2001.

<sup>2</sup> Departamento de Recursos Humanos de Video Omega S.A. de C. V., 2002.

<sup>3</sup> Departamento de Recursos Humanos de Video Omega S.A. de C. V., 2002

' Departamento de Recursos Humanos de Video Omega S.A. de C. V .. 2002

'Dcp:inamento de Recursos Humanos de Video Omega S.A. de C. V .. 2002

"Departamento de Recursos Humanos de Video Omega S.A. de C. V., 2002

Departamento de Recursos Humanos de Video Omega S.A. de C. V., 2002

' Casillas Lcslie. Presentación del proyecto VOi. Video Omega S. A de C. V., 2001

- Casillas Leslie, Presentación del proyecto VOI. Video Omega S. A de C. V., 2001
- <sup>10</sup> Casillas Leslie. Presentación del proyecto VOI, Video Omega S. A de C. V., 2001 <sup>11</sup> Casillas Leslie. Presentación del proyecto VOI. Video Omega S. A de C. V., 2001

<sup>12</sup> Casillas Leslie. Presentación del proyecto VOI. Video Omega S. A de C. V., 2001

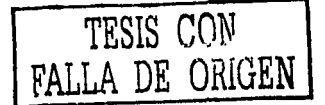

## EL DESEMPEÑO COMO COLORISTA Y<br>ASISTENTE DE TELECINE 2.

#### CAPÍTULO 2: EL DESEMPEÑO COMO COLORISTA Y ASISTENTE DE TELECINE.

Una vez que se han mostrado los aspectos generales de la empresa, entre ellos la filosofía y estructura de la misma, es necesario empezar a acercarnos más al desempeño profesional en el punto específico en que se llevo a cabo.

Asimismo, una vez definida su posición, es también importante describir las características y, por supuesto, responsabilidades que le son inherentes, muchas de las cuales se desprenden del conocimiento mismo que el puesto exige.

#### 2. 1.- UBICACIÓN DEL PUESTO.

Ya en un punto del capítulo anterior se pudo observar el esquema bajo el cual la empresa funciona, sin embargo no está de más especificar el lugar e importancia en el cual el puesto de colorista y asistente se desarrolla.

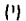

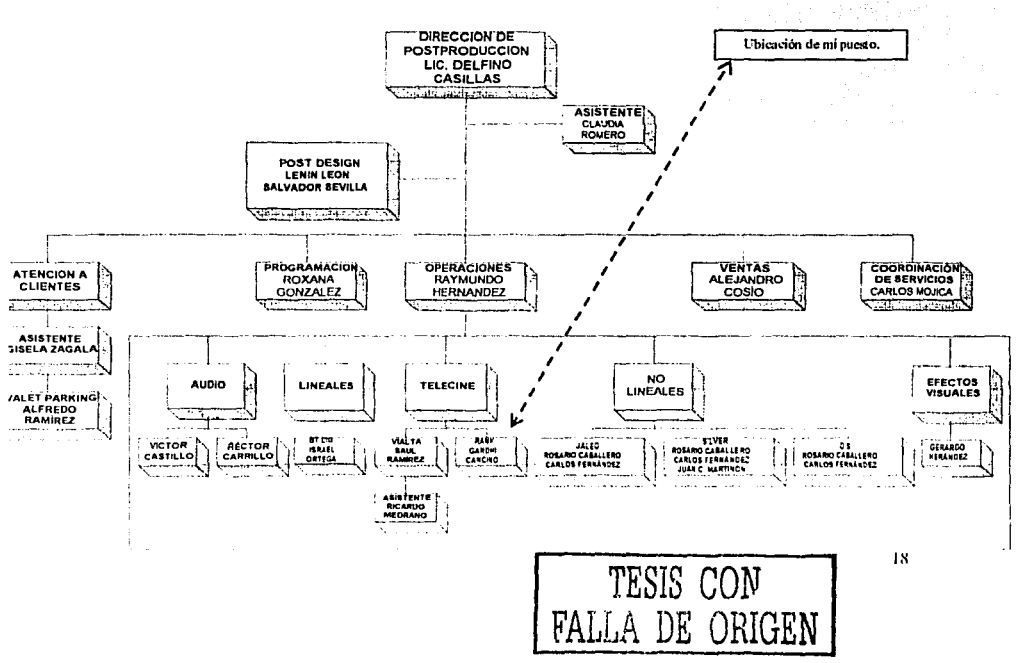

Como se puede observar en lo anterior gráfica. el ÁREA ESTRATEGICA DE NEGOCIOS DE POSTPRODUCCIÓN se divide en cinco departamentos. cada uno es una distinta área de la postproducción. Sin embargo. coda departamento emplea un numero diferente de salas. es et caso del departamento de Telecine. el cual está conformado por dos salas. siendo la principal ta correspondiente al Telecine High Definition (HD) o Vlatfa (una marca registrada por SONY) ya que en esta se manejan el formato más adelantado de televisión como lo es ta Alta Definición (HD). además de que es uno de los equipos más modernos en América. el jefe del departamento está a cargo de la operación de ésta.

La otra sala es el Telecine Digital o Rank Mark 3 (una marca registrada Rank Cinte!). es donde he desarrollado mi actividad profesional *y* en la que esta Memoria llene lugar. En esta sala se dieron mis inicios como asistente *y* actualmente soy responsable de la operación *y* actividad de la sala.

Este puesto rendirá cuentas al jefe del departamento de Telecine, al Jefe de Postproducción *y* al director de la Unidad Estratégica de Negocios de Postproducclón.

Asl como en el capítulo anterior se mencionó. tendrá coordinación con todas tas áreas de esta unidad. asl como de las Unidades Estratégicas de Copiado (valga la redundancia, para copiar *y* manejar el producto terminado a los diferentes formatos de video, siempre y cuando se requiera), Subtítulaje (para trabajos y transferencias de cine a a video de sus clientes) e lngeníerla (para asistencia técnica, como faltas en el equipo).

Por supuesto que la sala llene contacto con otros departamentos *y* Unidades de la empresa, Incluso trabaja muchas veces bajo las reglas de éstas (como se expone en el capitulo predecesor), sin embargo. los que actúan directamente con la actividad propia del área son los anteriormente mencionados,

2. 2. CARACTERÍSTICAS DEL PUESTO.

Se puede empezar con un par de preguntas: ¿qué es un Telecíne? Y ¿qué es un

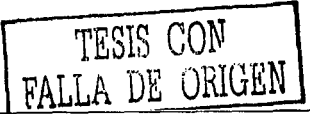

19

colorista?.

Aunque en el capítulo 4 se extenderá de manero más concreto lo expllcocfón vale lo peno dar uno sustonclol descripción.

Primero, el Teleclne es un dispositivo que permite que el material cinematográfico en determinados formatos ( 16mm. 35mm. súper 16mm, súper 35mm) seo transferido o los diferentes formatos de video ( VHS, %, BETACAM SP o DIGITAL, D1, D2, D3. MINIDVCAM, DVCAM, DISCO DURO-también permite trabajar con datos-, etc.).

Esto operación es realizada por medios mecánicos, ópticos y electrónicos: mecánicamente se realiza el transporte del filme. el cual posé Información lo cual será capturada por medios ópticos y/o electrónicos y finalmente será procesada y convertida en una señal eléctrico en sus sistemas de conversión.

Para ejemplificarlo de una forma sencilla: si se toma un filme (por ejemplo, los negativos de una cámara fotográfico casera) es posible ver a través de éste diferentes Imágenes. SI se toma un trozo de uno cinta de videotape (por ejemplo. un poco de cinta de un casete VHSJ y se miro o través de éste será imposible ver cualquier tipo de Imagen. Hoy una razón por la que esto ocurre. el material con que ambos están compuestos funcionan de manera diferente.

El material cinematográfico captura la fmagen o través de una reacción que hoy entre la emulsión por la que está elaborado y la luz. Mientras que la cinto de video realiza está operación o través de cargas electromagnéticas que orientan la polaridad del óxido de hierro por el cual está formado el material de la cinta.

Lo que el telecine realiza es esta transformación de fnformoclones: de una Información óptico a una Información electrónlca.

Asimismo el telecine se complementa con otro dispositivo llamado Corrector de color, lo cual sirve poro contestar lo pregunta número dos: ¿qué es el "colorista"?.

TESIS CON **t!ALLA** DE üh1GEN\_

En el proceso que se explicaba anteriormente de tronsfer de cine o video existe oigo llamado corrección de color, es decir. lo manipulación de los distintos lonas. matices. luces y sombras existentes en la información proveniente del filme (o de un video. dependiendo lo naturaleza del trabajo).

Esta manipulación se realizo por medio del corrector de color, el cual, a partir de la descomposición del color absoluto. o seo blanco (formado por lo relación de los colores electrónicos primarios: azul. verde y rojo), y sus elementos, luces. gamos y sombras, puede tener alcance en la información provista por la fuente sobre la cual trobjo, en este coso, el telecine.

El manejo y combinación de estos colores y elementos permiten dar diferentes aspectos visuales a una pellcuia, así como diferentes texturas (también visuales y referidas al manejo de planos) y temperaturas (de color).

Quién realiza estas operaciones y combinaciones se le llama colorista, a en menor grado. operador de telecine.

Las caracterlsticas del puesto por tanto requieren y son una serle de conocimientos:

- Teoria de la señal de video: el colorista cuenta con diferentes monitores en donde puede controlar como es manejada ésta. El conocimiento de dicha teoría es la porte más básica de cualquier· operador de' sala. es un tronco común entre los diferentes postproductores.
- .<br>Colorimetría: está es la segunda parte más básica del colorista, sin . embargo, esta ya establece una diferencia con las diferentes áreas de la postproducclón. En ella se encuentra la composición de las diferentes combinaciones, porcentajes y propiedades del color.
	- Clnematografia: es la especialización del puesto. ya que en esta se conoce como las diferentes emulsiones reaccionan ya sea al mismo tipo de luz o a las diferentes intensidades de la misma. asi como los efectos del

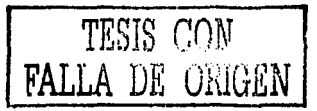

revelado. También como los distintos tipos de película interactúan con la colorlmetria. A partir de aqui tendrá un idioma en común con los cinematógrafos.

Acervo: filmografías, fotógrafos, revistas. en pocas palabras, todo aquello que conlleve Imagen, ya sea impresa o filmada o grabada.

Lenguaje cinematográfico: le permite al colorista entender la intención de buscar un concepto visual.

Estas caracteristicas actúan al mismo tiempo entre si e Interactúan con et colorlsta durante el ejercicio de sus funciones.

#### 2. 3. DESEMPEÑO DEL PUESTO.

Como todo proceso, este desempeño también tiene un sistema, ei cual Inicia con una serie de aprendizajes y que la practica los va conjugando para converger en un punto.

Es conveniente entre otras cosas haber tenido una preparación académica relacionada con el puesto. es decir, conocer un poco de diseño gráfico, métodos audiovisuales, trabajo con video casero. trabajo de estudio televisivo. fotografía, comprensión de lectura en idioma inglés, apreciación y lenguaje cinematográfico. etc.

Ahora bien, es cierto que hay carreras que manejan asignaturas apegadas a estas disciplinas. sin embargo no se acercan tanto al trabajo profesional. Pero, por otro lado son un inmejorable inicio en la Introducción del ejercicio.

La primera parte es conocer la señal de video, pero para llegar a ella es necesario conocer como es que funciona la televisión. tanto universalmente como regionalmente: universalmente sabemos que la imagen televlslva se forma (hasta ahora) por líneas de definición e información. regionalmente sabemos que aqul en México (y en Norleamérica) tenemos 525 lineas de imagen. mientras que en Europa son 625 de éstas.

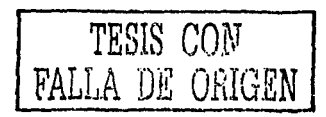

22

Por otro lado también hay que saber como es que la imagen se convierte en señal. por ejemplo. porqué al grabar con una cámara casera de video cualquier objeto es posible verlo registrada en una cinta o casete. ¿cómo es que esa imagen va a dar a' la cámara?

Es ahí en donde entra la relación de algunas asignaturas con el trebejo. Es poslble expllcar el fenómeno ya que previamente se ha utilizado una cámara fotográfica o una cámara de video ya sea por tareas o trabajo en los estudios televisivos de la escuela o talleres de fotografía. En un capítulo posterior se verá esto más a fondo.

El punto es que los conocimientos básicos para llevar a cabo el desarrollo profesional son más fáciles de explicar teniendo esta experiencia académica previa.

Una vez que se ha entendido el concepto de televisión e Imagen y normas bajo las cuales se rigen. la siguiente etapa es. ahora sí. la señal de video. A pesar de que es de términos muy técnicos. pero no por ello muy complicados. al comprenderse se permite el paso al siguiente peldaño: su empleo.

Una de las cosas que permile la preparación académica es esa diversidad con que la mente puede trabajar con el fin de que las cosas no se realicen automáticamente sino con una comprensión del porqué se llevan a cabo.

Esa es la conexión entre el conocer la señal de video y su empleo. Ya que al tener las bases de ésta se puede Iniciar el aprendizaje de los dispositivos de trabajo, como son los distintos monitores en donde se estará observando que el trabajo tenga la calldad adecuada. Un ejemplo, podemos tener una imagen en donde podemos ver a un cantante con un Intenso fondo blanco. Dicha tonalidad es muy propensa a "quemar" (una especie de distorsión) la Imagen. esto ocurre si no se llevan las normas adecuadas, al conocer la señal de video se puede saber si la Imagen al ser transferida vendrá afectada o no. ya que no siempre son confiables los aparatos televisivos. sin embargo sf los son los monitores de señal.

TESIS CON **FALLA DE ORIGEN** 

Cabe mencionar. que uno parle de conocer el empleo de la señal de video, incluye empezar a relacionarse y comprender los diferentes dispositivas con los que se trabaja. entre ellos monitores de imagen y monitores de señal de video,

Por otro lado. aira parte de la preparación consiste en una educación visual. en donde se encuentran los diferentes ejercicios para que el ojo capte detalles no perceptibles poro los demás. como pueden ser diferenciar colores, diferentes tonalidades en un mismo color. manchas y defectos en una imagen. información visual tanto de comerciales hechos en cine y en videotape (Y apreciar lo diferencia entre uno y otro).

Una vez entendida esta capacitación visual. junto con la teoría y práctica de la señal de video, Inicia un proceso más: la asistencia.

La asistencia es el trabajo, es en donde se apoya al colorista u operador y en donde se empieza a contemplar como es que todo lo anteriormente aprendido funciona, y es en donde el, ahora, asistente empieza manejar los distintos formatos tanto de cine como video.

la asistencia introduce a la comprensión de porque hay diferentes formatos profesionales. cuales son las características de cada uno y como es su funcionamiento y el porque se compone de tal manera.

Por ejemplo, el asistente comprenderá toda la Información que se encuentra en un pie (medida que se emplea en el cine) de un filme 35mm (y esto hablando además de la imagen Impresa en éste) y su diferencia con el contenido de un ple de 16mm. además de las caracterlsticas propias de cada uno.

No está por demás volver a insistir en esto, mucha de la información que se da en este capitulo será explicada de manera contundente en un capltulo posterior. sin embargo se dan estos ejemplos con el fin de hacer más simple la descripción del desempeño del puesto.

 $2+$ 

Una vez comprendida. recapitulando una vez más. la señal de video. la educación visual. la operación *y* la asislencia. el siguiente paso es entender el trabajo de operación. es en donde aparece la colorimetría.

Si bien se mencionó que en la educación visual habría que aprender como distinguir diferentes tonalidades y los diferentes colores (ojo, no es lo mismo), la colorimetría tiene su propio sello. yo que en ella se explica como es que se llega a dichas tonalidades *y* o dichos colores y porque son diferentes los colores primarios gráficos que los luminosos.

En pocos palabras. la colorimetría es quizás la porte más complicada del desempeño profesional. mucho tiene que ver que sus normas son estrictas en algunos aspectos (por ejemplo. verde *y* azul hacen el color turquesa o clan) pero también maneja muchos aspectos de apreciación (por ejemplo ¿hasta dónde un clan es más verde a más azul y hasta dónde está la pureza del mismo?).

En cuanto los aspectos de colorimetría. operación. señal de video y educación visual son asimilados comienza la labor como operador o colorista.

Es en donde Inicia el contacto real con el cliente y es en donde Inicia el verdadero desempeño.

Es decir. un cliente trae un filme fotografiado en el mediodía. La educación visual o acervo del operador le va a permitir sacar las siguientes suposlclanes:

- Sí el mediodía se filmó en una playa, el clelo va a estar azul. a excepción de haberse filmado en Oaxaca o en Mazatlón. en donde es mós tirado a clan.

- Si el mediodía se filmó en pueblo de provincia el cfelo será azul. no as! si fue filmado en la ciudad de México en donde es grisáceo.

Una vez que el filme es revisado y en efecto. se filmó en un pueblo de provincia el operador se encuentra con un cielo blanco, a lo que el cliente puede decir: "cuando rodamos. el cielo era azul". El operador en base a sus conocimientos de formatos cinematográficos *y* material o emulsión del cual se constituye puede concluir:

- Que el tipo de película que se utilizó no era el adecuado para esa loma o bien,

25

- Que el tipo de película es el adecuado, no asl la exposición.

El cliente confirma que se utilizó cierto tipo de material. a lo que el operador concluye:

- SI se utilizó ese tipo de pellcula. el material está sobreexpuesto. por lo tanto. existe esa información en el filme.

Por lo tanto el operador inicia. en base a sus conocimientos de operación, el proceso para limpiar la imagen hasta obtener un cielo azul. Una vez que ha obtenido el cielo azul el cliente agrega: "el cielo era azul. pero yo requiero que se vea en tonos magenta o rojizos. como si fuera un atardecer".

El colorista en estos momentos emplea sus conocimientos, primero de educación visual: ¿cómo es un atardecer?. y segundo, sus conocimientos de colorimetría, ¿cómo hacer de un color azul un color rojizo o magenta?. Por lo tanto y en base a la ya descrita preparación el operador realizará lo siguiente:

- Un atardecer es en tonos cálidos y el azul es un tono frío.

- Hay dos maneras de que el azul se convierta a tonos cálidos, por ejemplo. si se busca un color magenta se puede dar fuerza a los colores rojos. o bien. eliminar colores verdes. Si se busca que sea rojizo se puede hacer los siguiente. virar los colores azules o eliminarlos. su eliminación hará que por lógica aumenten los tonos cálidos, o bien, aumentar las saturaciones rojas y verdes. lo cual automáticamente disminuirá las saturaciones azules.

Así el operador le da opciones al cliente, el cual escogerá la que se apegue a su concepto visual o necesidades en esa imagen.

Debido a sus conocimientos de señal de video y monitoreo de éste, el colorista sabe que lo que se está viendo en pantalla corresponde a la información que se transferirá y que en cualquier dispositivo o máquina se podrá ver Igual. siempre y cuando éstas estén ajustadas en las normas televisivas estándar.

26

En el capitulo siguiente referiré a los problemas derivados del contenido de este capftulo, algunos de ellos relacionados con los responsabilidades adquiridos al lograr dominar las caracteristicas que el desempeño mismo propone, así como las distintas actividades que lo diversidad profesional propone.

Básicamente, el hacerse de ciertos conocimientos pone, entre otras exigencias, el saber transmitirlos con el fin de que el equipo puedo sortear metas comunes;.
<sup>1</sup> Departamento de recursos Humanos de Video Omega S. A. de C. V.

# 3. PROBLEMAS EN EL DESEMPEÑO PROFESIONAL

#### CAPiTULO 3: PROBLEMAS EN EL DESEMPEÑO PROFESIONAL.

En los capítulos anteriores se revisaron las caracterlsticas generales lanto de la empresa. necesarias para comprender las circunstancias en que el desempeño profesional tiene lugar. asi como los rasgos generales del puesto. para comprender en que consiste este mencionado desempeño.

Esle capitulo complementa la otra parte de estos aspectos antes descritos. como los problemas surgidos por la naturaleza tanto de la empresa como del puesto en todas sus etapas. practicante. asistente. operador.

#### 3. 1. NECESIDADES Y PROBLEMAS DE LA EMPRESA.

En una revisión del capitulo l. en donde se encuentran los objetivos de VOi. hay uno constante: el deseo de un cambio, un cambio refrescante respaldado en lo capacidad tecnológico (como es la adquisición de equipo High Definilion). en lo actitud de su personal y en las posibilidades y accesibilidad que se le ofrece al cliente.

También existe uno duro competencia. por lo cual tiene que mantener uno frecuente actualización. esta ya no sólo a niveles técnicos. sino también en su filosofla. capacitación. loglstica. en fin, tiene que dar esa visión general.

Asimismo debe mantener una coherencia con sus conceptos fundamentales de servicio, en donde la labor más grande es mantener a los equipos o el equipo de trabajo unido bajo una misma meta. concepto e/o idea.

Por otro lado, en ese mismo capítulo se explica como la adquisición de nuevas tecnologias traían soluciones y, paradójicamente, nuevos problemas, aunque más bien, son nuevas circunstancias a las que cualquier empresa sana tiene que enfrentar,

Es cierto, también hay situaciones ajenas a la institución, que no por eso dejan de afectarle en todos los niveles por los que está constituida. aquf se habla de las diferentes crisis por las que el pals ha pasado y por supuesto. no sólo han hecho mella en VOi. sino que han golpeado en general al medio. Hay que recordar pues, tan sólo en el 2001. las empresas pastproductoras encontraron en este un muy mal año, y hubo hasta algunas que tuvieron que cerrar sus puertas (el caso de IMAGICA, ADVOX y FIXION - quinque ha estas fechas, primavera del 2002. las dos últimas pudieron reabrir).

Es así que la mayar parte de estos problemas tiene su solución en un punto de partida básico: gana quien ofrece más par menos.

Sin embargo no es por ahí la idea de este trabajo, aunque si es cierta la frase, hay sin embargo bastantes caminos que ayudan a realizar el cometido de la misma.

Ahora bien, estos son los problemas generales de la empresa, en donde todos los que forman parte de ella se ven Involucrados, no hay que olvldar, que cada uno de esos elementos que la integran tiene sus problemas particulares. Ahora bien, entiéndase par estos problemas particulares los ligados a VOi y no del tipo personal.

Par ejemplo, uno de estos problemas son las modificaciones que cada área o departamento tiene que asumir, ya sea par un recorte (producto de la crisis) o una mayor necesidad de personal. como en el caso del teleclne cuando se adquirió equipo nuevo.

Es por eso que una de tas soluciones o la saluclón que quizá más problemas resuelva sea la capacitación, tener el mayor número de gente con preparación o con una mayar cantidad de conocimientos.

He ahl otro problema particular. ya que los encargados de dar dicha capacitación tienen que salir de tas mismas filas de la empresa y así también prepararse para las situaciones antes descritas, y esto a razón de que ellos conocen los métodos y procedimientos que le funcionan a la empresa..

Como se menciona en lineas anteriores, el Teleclne tuvo para sí dos situaciones, la primera, la necesidad de un nuevo asistente debido a la llegada de nuevo equipo, así como la reapertura de un programa de Practica Profeslonaf, que hasta la fecha se ha mantenido con estudiantes universitarios,

.11

Esta circunstancia unia las necesidades de ta empresa. con las necesidades particulares del departamento de Telecine *y* la problemática propia del desempeña profesional.

3. 2. Asistencia.

Bien valga lo anteriormente descrito para establecer el marco en que la problemática de la asistencia sucede.

Uno. el problema que tiene que enfrentar al tener que adquirir características necesarias para cubrir el puesto. La manera en que se lleva a cabo dicho aprendizaje y de la forma más breve en tiempo representaran en si la principal dificultad para el desempeño.

De alguna manera es lógico. ya que por las referencias dadas al principio de este capitulo, no sólo se topa con ese obstáculo. ya que no se puede olvidar que las circunstancias externas e internas de la empresa finalmente afectan ef desarrollo del puesto.

Por mencionar un ejemplo. los recortes de personal en el otoño dei'2001 interrumpieron la preparación de un asistente de teleclne.

Sin embargo. contemplando la situación *y* anticipadamente , se oblígó a realizar una capacitación más concisa de ta labor que se requería en el departamento, aún así no fue el tiempo suficiente. sin embargo sí se dio una gran parle de las características requeridas para poder hacer el trabajo.

Ahi es donde se juntan ambas problemáticas, el desarrollo del puesto como asistente y la situación de la empresa.

Ahora bien. como asistente titular y operativo, esta capacitación estaría en mís manos. de modo que habría que establecer una serie de prioridades éntre la teoría *y* ta práctica.

En el teleclne se he trabajado bajo un principio, entre otros, y este es el respaldo del conocimiento para realizar algo, es decir, no sólo ser un ejecutante. sino tener les bases y razones de porqué se esta haciendo alguna actividad, De ahl que sea necesaria tener una serie de características y preparación teórica.

Ese fue un problema al tener que acelerar el proceso de preparación de un asistente, SI el asistente en entrenamiento na Iba a quedarse con nosotros. al menas tendrfa un soporte teórico para establecerse en otro ledo. sin embarga. también había que confrontaría con fa practico, es decir. manejo de máquinas. lectura de monitores. etc. (explicado con mayor detalle en el capitulo 4J.

Este problema permitió darle un mayor dinamismo al taller (que se presenta en el siguiente capítulo) o bien. al modo de realizar la capacitación.

Ahora bien, con respecto a las características que debe tener un asistente hay y no une diferencia con las citadas en el capltulo anterior para coloristas y operadores (además de las que someramente se mencionan con respecto a la asistencia). Dicha diferencia existe en el grado de profundidad y práctica que el asistente va adquiriendo tanto en su trabajo como en el aprendizaje de la operación.

Evidentemente está el conocimiento de la señal de video. y el problema con esta puede ser su comprensión teórica. sin embargo es Imprescindible, quizás más que la práctica, ya que ésta es la base de todo trabajo que pasa por la postproducción (mayores detalles en el siguiente capítulo).

La dificultad de la señal de video est6 en su composición completamente técnica. sin embcrgo. la comprensión de ésta permite una mayor facílidad para el resto de la capacitación.

Ahora bien. lo que deriva de esto es cómo la va a aplicar en el trabajo de aslstencio, siendo que su desempeño es distinto al de un operador. La señal de video le permitirá revisar que todo trabajo realizado se esté efectuando correctamente en todo

aquello en que el operador, al que se esló aslsllendo, no pueda fener un confrol directo o esté fuera de su círculo de operación.

Por ejemplo, al realizar un transfer, el operador normalmente no llene acceso a la máquina en que está grabando, de hecho esa es una de las razones de la asistencia. pero confía en que el asistente vea que las normas televisivas de transmisión se cumplan en esto grabación.

El asistente necesita comprender colorimetrla, por tanto también, una vez mós, to señal de video se hoce necesario, evidentemente no tendró la misma capacidad que el operador o el colorista, sin embargo la dificultad que esto representa para realizar su desarrollo. es que le sirve para empezar su educación visual. Es decir, Iniciará la separación e/o Identificación de elementos que componen un cuadro de Imagen.

La señal de video se hace necesaria aquí, ya que una vez que empiece a separar o identificar esos elementos en imagen, también tendrá que relacionarlos con la señal. Un ejemplo, si aparece una imagen en rojo, tendrá que comprobar que en la señal exista y no sea un defecto de su monitor de Imagen.

Por supuesfo llene que tener un conocimiento cinematográfico en varías áreas, En mi puesto como asistente operativo me corresponde enseñar al asistente en preparación los materiales cinematográficos, diferenciar los formatos *y* las distintas emulsiones *y* , por supuesto, el cuidado de estos durante la operación.

Pero es obvio que el campo cinematogrófico abarca mucho, ya que no· sólo son esos aspectos fécnicos, está también el acervo *y* el lenguaje, *y* de éste último entiéndase tonto como el que se expresa cinematográficamente asl como la jerga empleada por gente ligada a esta área.

Dentro de los alcances que uno alcanza al capaclfar se pueden recomendar algunos filmes con el fin de establecer ciertos parámetros que al asistente pueden ayudarle, o bien. algunos ejercicios. Con respecto al acervo cinematográfico, bien, ese dependerá mucho de las Inquietudes del Interesado, ya que este normalmente se forma

desde que se tiene o se percibe un interés por el mundo del cine o campos afines (como la poslproducción misma).

Con respecto a recomendaciones de filmes se pueden dar algunos muy accesibles (ojo. lo siguiente es meramente un ejemplo): "Amores perros" (lñarrilu. México 2000) funciona en cuanto a que ejemplifica perfectamente lo que es una corrección de color. Si se observa esta película. se puede notar que en la vida real no existen esos colores. de hecho la película tiene ciertos procesos de laboratorio que le dan un aspecto de negros muy hundidos y blancos "reventados" ("alto contraste").

Un ejercicio podría ser revisar revistas de "Piayboy", ya que es uno de los lugares en donde el "fashion look" es utilizado con mós frecuencia (incluso sobre revistas especializadas en moda).

Otro ejercicio es ver la televisión y distinguir comerciales que están hechos en cine y los que están hechos en video.

Ahora que el problema para el asistente, y que en su momento yo tuve, es hacerse del material en el momento en que quien lo capacite lo pueda orientar, o lograr que tanto él como quien lo capacita tengan la misma referencia al iniciar las explicaciones pertinentes sobre los ejercicios.

En el capitulo siguiente se fijan las herramientas para lievar a cabo estos ejercicios, muchos a partir de estos problemas.

Pero estos problemas no sólo se aplican a los avalares de la asistencia. ya que muchos también existen en lo que es et campo de movimiento de practicantes, además de los de naturaleza propia que se desprenden de su actividad.

3. 3. PRACTICANTES.

Antes de Iniciar cualquier problema. vale la pena hacer unas diferencias generales.

Primero hay que hacer una diferencia entre éste y el asistente. y quizás la diferencia más grande la de lo mismo empresa. comenzando por el hecho de que un asistente es yo en formo un miembro del personal de la Institución. es decir. está en una nómino. tiene una función especifico acompañado por un horario o cumplir.

Un practicante puede, en algunos momentos. realizar actividades o lo altura de lo asistencia. sin embargo no mantiene los mismos responsabilidades. yo que este no tiene un horario fijo. pero no recibe un solario. además sus objetivos en VOi son un tanto distintos o los que uno posee al desempeñarse profesionalmente adentro.

Es decir. un practicante busco más el aprendizaje para complementar su preparación académica, como ha sido el caso del Telecine. o simplemente para apoyar sus conocimientos en otras áreas teniendo contacto con los demás procesos de postproducción.

No por esto último hoy que descontar las labores del operador y del asistente. quienes por supuesto mantienen (o al menos deberían mantener) una preparacfón y actuolizoci6n. sin embargo no es una func16n prioritario como el caso del practicante ya que las responsabilidades de los anteriores jerarquizan en diferente manero sus actividades (más ligadas o las necesidades de la empresa).

Pero por lo mismo tampoco hay que desligar la labor del practicante hacia las mencionadas responsabilidades del asistente y el colorista. yo que muchos veces su preparación estará encaminada a cubrir actividades que le permitan apoyar al departamento.

En lo que corresponde a mi desempeño profesional, uno de los problemas comunes ha sido lo selección. encontrar el perfil adecuado entre estudiantes o pasantes que puedan llevar o cabo los tres meses (que tiene como mínimo) combinándolos con sus actividades yo sean escolares o bien, de trabajo. Porque bien vale la pena repetir. en un practicante los prioridades con respecto al departamento son otros.

36.

Una vez elegido ol candidato (el cual suele estar en el último año de carrera o bien. tener sus estudios concluidos de monera reciente). hay que analizar que tanto de sus estudios pueden ayudar o llevar lo practico o cabo, porque evidentemente se enfrentará a los problemas que se expusieron en el punto referente a la asistencia.

Esto ha representado un armo de dos filos, por un lado. si el practicante no ha tenido relación alguno con el medio de la postproducción profesional, tanto académicamente o en ejercicio. iniciará de cero sin embargo absorberá todos los conceptos. tanto teóricos como prácticos con mayor facilidad. aunque el proceso posiblemente se alargue.

El otro lodo es que si el interesado tiene algún roce con el campo de aprendizaje quizá se meto en materia más pronto. sin embargo, *y* esto ha ocurrido por lo menos con dos personas a las que he capacitado. las ideas que ha adquirido o su preparación previa puede chocar con algunos conceptos de apreciación o ejecución del taller, por ejemplo. apreciación de cuadro, colorimeiría. lectura de señal.

En el capitulo siguiente se podrá comprobar que el taller está basado. además de la experiencia profesional. en un sustento teórico apoyado en autores dedicados al área. Este mismo apoyo permite que el practicante en la situación antes descrita comparta un similar concepto que le permita irabajar bajo un propósito común.

No por esto se busco limitar sus ideas. sino que se procura mantener un mismo canal de comunicación.

Lo preparación que lleva a cabo el practicante es similar a la de cualquiera que ha entrado por primera vez o un telecine *y* la que se describió en el capitulo anterior *y* en este mismo. Esa es otra ventaja del taller. es aplicable mleniras exista el Interés en el área.

En cuanto al departamento. el practicante le reportará ventajas tanto al operador como al asistente. yo que. en mi caso. me ha permitido evaluar: uno. la mejora en mis propios conocimientos tonto teóricos como prácticos *y* su aplicación. Dos. me ha permitido evaluar o los asislentes al solicilarles que le expliquen al practicante diversos

 $37<sup>2</sup>$ 

conceptos. Evidentemente, si existiese un error se corregiría de inmediato. La supervisión cabe aclarar. muchas veces también se hace con ayude del departamento de ingenieria.

Quizá uno de los problemas generales tanto en la asistencia como en lo correspondiente a practicantes ha sido establecer un equilibrio entre la teorla y la ejecución. Muchas veces el segundo le roba campo al primero. dejando poco a poco en el olvido lo teórico. Por eso. *y* como se dijo anteriormente. se procura enseñar a partir del porqué se hacen las cosas *y* no el cómo.

En el siguiente capitulo. muchas de las cosas que se establecieron desde el capitulo dos y principalmente en este tercero (referentes a la preparación), encontrarán su pertinente exposición.

Asimismo. también se definirán los elementos básicos de la postproducclón. tanto teóricos como prácticos.

## 4. LOS ELEMENTOS BÁSICOS DE POSTPRODUCCIÓN.

#### CAPITULO 4: LOS ELEMEMTOS BÁSICOS DE POSTPRODUCCIÓN.

Exponer los elemenlos básicos de lo poslproduccián contemplo los siguientes objelivos: Dejar en claro varias soluciones a situaciones expuestas en el capitulo anterior a lravés de la comprensión de sus componentes y su aplicación. es decir. para qué sirven y **cómo funcionan.** 

En otras palabras. se explican los conceptos y principios del funcionamiento de equipos utilizados en la profesión y se trata de dar la perspectiva de quienes trabajan en esto y requieren comunicarse con ingenieros.

También está la búsqueda del conocimiento básico (que quizá sea el fin más claro de presentar estos elementos) de la teoria que fundamenta la operación.

El beneficio será para lodos ya que la idea es obtener el mayor rendimiento profesional y técnico. tanto como sea posible. o por lo menos sentar las primeras bases para una preparación más sólida pera quienes son conscientes de la responscbllldcd que tiene este ámbito. <sup>1</sup>

Los elementos básicos están conformados por todo lo que e continuación se expone en este capitulo *y* el contacto con el área. teorfa y práctica. lo académico y lo profesional. Son estos enloces los que me han permitido llevar mi propio desarrollo profesional y experiencias e estas páginas.

## 4.1. LA SEÑAL DE VIDEO

aPorqué le señal de video?. es el punto básico pare iniciar cualquier proceso de postproducclón. y como se he venido describiendo en los anteriores episodios. ese es la principal razón de la empresa.

Sin embargo, el tema exige une mayor especificación: Le señal de video es el principio de le imagen televisiva. ya que en ella encontramos el origen de su formación.

Para explicar la señal de video hay que definir primero en donde se esl6, ya que cada región del mundo utilizo un Standard diferente de transmisión y codificación de señal. los tres sistemas que dominan al mundo actualmente son el NTSC (Norlhamerican Television Sisfem Comité y utilizado en toda América del Norte), el sistema PAL (restringido por la EBU. European Broadcast Union). utilizado en gran parle de Europa y Sudamérica y regiones de Africa. y el sistema SECAM. Utilizado en Asia (ojo con esto, se está hablando de sistemas estándar . ya que en Japón se utiliza el sistema global HDTV. conocido comop Alfa Definición). también en Europa y Africa y algunas regiones de Canad6. sin embargo con similitudes en normas al sistema PAL (es por eso que sólo se compararán los dos primeros sistemas).<sup>2</sup>

El sistema NTSC utiliza 525 lineas de Información. una velocidad de 30 cuadros por segundo 8con una frecuencia real de 29.97 cuadros por segunda por señal erom611ca) *y*  . . . . la utilización de dos campos por cuadra (conocidas estas nomias como el Sistema M del Comité Consultivo internacional de Radio Transmisión (CCIR)),

El sistema PAL utiliza 625 líneas de Información con una velocidad de 25 cuadros por segundo e igual. dos campos por cuadro).

Estas señales estándar manejar6n una frecuencia de ancho de banda de 6MHz fes decir. su capacidad de transmisión de elementos propios constltútivos).

En el presente trabajo no cuestiona que sistema es mejor entre PAL y NTSC. simplemente se ha escogido desarrollar al segundo debido a que es el est6ndar que rige la televisión en México .

.La decisión de que el sistema NTSC fuera adoptado en nuestro país se debió en mucho a las poslbllldades de comercialización de aparatos televisivos caseros, ya que era más sencillo traer éstos desde EEUU que desde Inglaterra.

Pero ... ade dónde surge la señal de video?

¿Cómo es que se puede ver a una persona fisicomente y luego verlo en un televisor. es decir. convertida en información electrónica?

Pues todo es a partir de un proceso de captura hecho por una cámara. ¿Pero que es lo que permite que la cámora capture la imagen?

La respuesta es el CCD (Charge-Coupled Devices).

Actualmente (Y desde 1986) todas las cámaras trabajan con el CCD (usualmente trabajan con tres CCD).

"Los CCD se encargan de Interpretar la Información luminosa captada por lo cámara y entregan una señal eléctrica que es procesada posteriormente.

"Cada CCD es un arreglo de fotosensores (dispositivos sensibles a la luz), y cada fotosensor guardo la información correspondiente a una muestra pequeñlslma de la imagen. Mientras más fotosensores tiene un CCO más detallada es la Información obtenido. Se debe saber también la cantidad de pfxeles (la parte más pequeña de imagen. se le conoce como la célula de la imagen. es lo que forma la imagen) que tiene cada CCD. Mientras mayor sea el tamaño y la densidad de pfxeles el CCO es mejor.

"En las cámaras de tres CCO se producen señales distintas de video para los colores rojo. azul y verde de cada escena. Estas cámaras utilizan un filtro de rojo, verde o azul para cada CCO para asf procesar la Información de cada color por separado; las cámaras de un CCD procesan todos los colores utilizando el mismo CCD."3

"El CCO funciona o partir de un sistema de transferencia de cargas (utíllza miles de elementos sensibles o la luz). los paquetes de electrones obtenidos por cada sensor es rápidamente pasado "mano o mono" al sensor siguiente. Esto crea un barrido de lo imagen enfocada o señal de video".• **(figura 11** 

Para explicar la señal de video hay que ir a un ejemplo: hay que imaginar un área cuadrada. cuatro leidos, pensar en la figura básica plano. ¿qué la forma?. dos pares de ejes entrecruzados los cuales dan un área limitada. es decir. dos líneas verticales y dos horlzon tales.

-12

El cuadro electrónico televisivo es igual, sólo que este está apoyado en m6s elementos. Sin embargo y en principio está también constituido por elementos verticales y horizontales.

Este ejemplo es el que mejor ha funcionado para introducir a los interesados (en este caso, asistentes. practicantes) en los inicios del frame televisivo.

Estos elementos verticales y horizontales los conoceremos como Intervalos, sincronia o blonking. Codo uno tiene una función Individual y porodólicamente funcíonon en conjunto, es decir, uno no puede existir sin la función del otro.

La mejor manero de comprender esto es Iniciando con las características del blanklng horizontal. En este es donde se generará el barrído de 525 líneas o 262.5 llneas

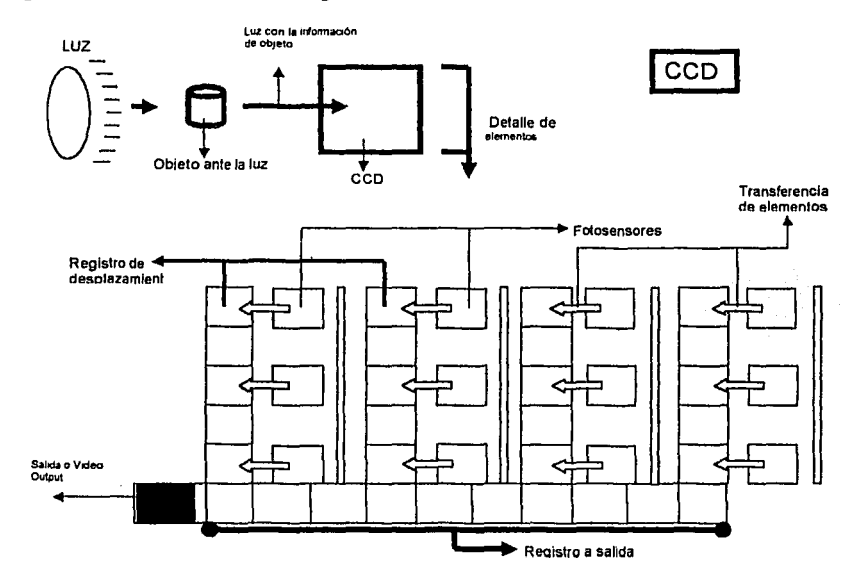

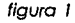

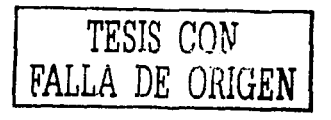

 $+3$ 

por campo (que como se dijo anteriormente. dos campos forman un cuadro). Estos líneos traen uno información en tiempo y definición además de elementos de Imagen como el color. y el video.

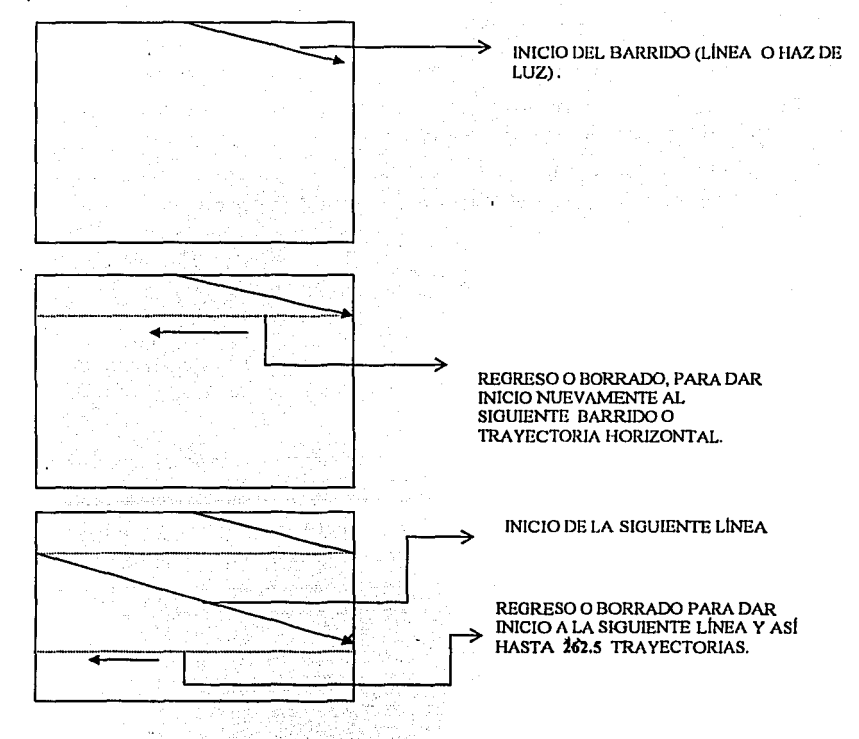

## figuro *2*

Cabe hacer uno ocloroci6n: cuando se habla de Información de video se está lomando una referencia con respecto a las luces, ganancia, Información de blancos. y también o su contraparte. es decir, negros, set-up. pedestal o lift. Ahora también no se confundo el negro y el blanco como información de color, ya que el negro y blanco

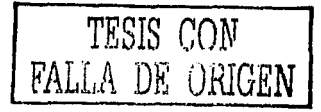

existen sea una información cromática o monocromática, son pues, informaciones diferentes. Una confusión frecuente en el trabajo.

Retomando el curso. hay que suponer un cuadro y que de su costado vertical va a empezar a surgir una información formada linea por linea. este costado vertical es conocido como el blanking horizontal ya que su Información es disparada en esa dirección:

Esa información surgida corno un haz de luz va a realizar una serle de recorridos. conocidos como "barridos", para formar el cuadro, corno se puede ver en la figura 2.

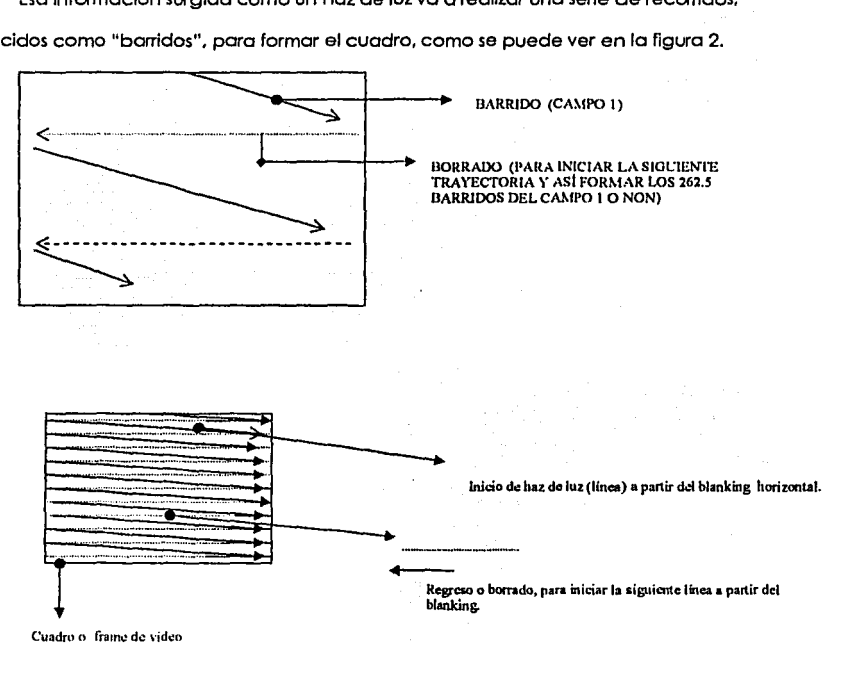

Los barridos horizontales serán limitados para formar el cuadro debido al blanking vertical

figura 2 (cont.}

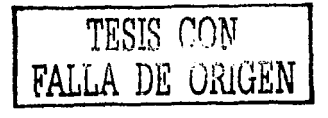

Sin embargo estas líneas no tienen una an'arqula ol formarse o al dispararse yo que están conslltuidas por uno información en los que hay un control de tiempo para su ida y vuelto (barrido y borrado).

Esta operación se realizo dos veces, ya que cada una constituye la formación de un campo (o 262.S troyectorios).

A pesar de que el campo y el cuadro se formar por una simultanea interacción entre el blanklng horizontal *y* vertical. cado uno tiene una información distinta que le permite regular sus pulsos, por ejemplo de tiempo/duración.

Continuando con el intervalo horizontal, estos son sus elementos (figuro 3).

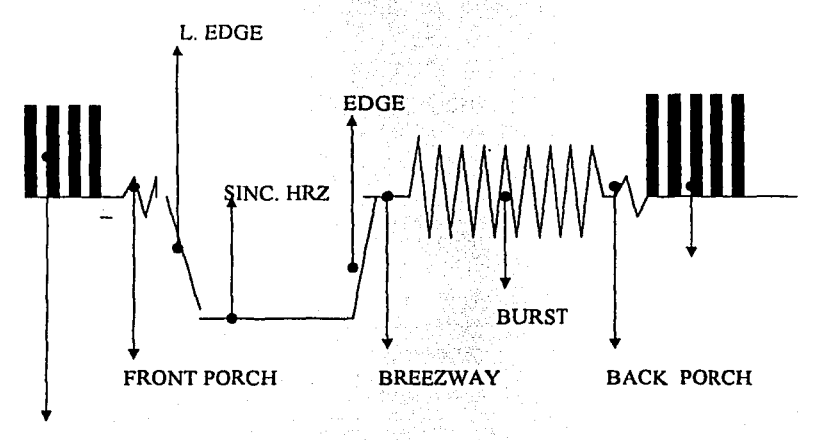

## IMAGEN

#### figura3

Es Importante establecer que este diagramo es posible verlo en aparatos especializados como son el osciloscopio, *y* el monitor Waveform (o "forma de onda"), sin embargo aún asi es comprensible, *ya* que en el se tienen los elementos *y* sus medidos para tener un control adecuado de la señal.

TESIS COM FALLA DE UKIGEN

Esta figura al aparecer en el osciloscopio o forma de Onda se colocará en las medidas correspondientes y previamente establecidas. en este caso se hablará del forma· de Onda, ya que este es mas accesible a la operación, mientras que el osciloscopio es más propio para labores de lngenierla. 13 S.W

La pantalla del forma de onda ya tiene una serie de medidas y anotaciones que van del -40 al 120 IRES.(el IRE es una medida de luminosidad. y nos sirve como unidad de control en señal de videoJ• (figura 4J

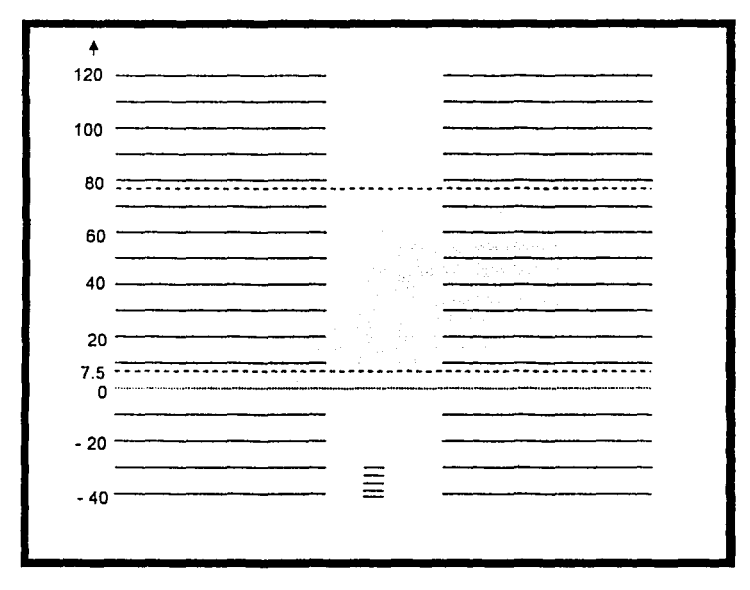

figura 4 MONITOR FORMA DE ONDA (WAVE FORM}

Asi en la operación se tiene el control de la señal de video correcta. al ubicar ésta en los siguientes niveles:

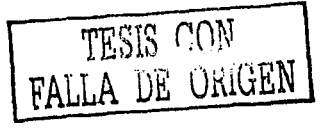

.¡7

- el frontporch. el back porch. Ja sincronia de imagen se encuentran en el O
- el burst estorá en el 20.-20.
- La sincronia de la señal estará en el -40.(ver figura posterior)

Cabe mencionar que estas medidas tendrán un rango de tolerancia(+/- 2.5 IRE). Asimismo estos elementos tendrán una duración de tiempo para complementar su modo correcto de transmisión:

-el frontporch durara 4.7 us (microsegundos)

-el backporch durará J *.5* us

-la sincronía (de señal) será de 4.7 us

-el breezeway se mantiene en *.5* us

-Y el burst será de 9 ciclos. (figura 5)

Si de algún modo estas duraciones antes descritas no se lleván a cabo, habrá una falla en la imagen *y* en Ja señal. por ejemplo, el front porch *y* el backporch se comprimirían *y*  extenderían como un acordeón. o Ja sincronía de señal dasria brincos (bajarla *y* subirla de nivel abruptamente). En el caso de la imagen se notaría un desfase

del cuadro. éste se verla como si la Imagen se deslizara de un lado a otro de la pantalla. como un ligero paneo.

Ahora bien. cada uno de esos elementos se relacionan de esta forma:

- el front porch indica el inclo del haz de luz o trayectoría.
- el back porch indica el fin del haz.
- El burst es la Información de color de Ja señal.
- El breezway es la conecclón entre Ja sincronía de Ja señal *y* eJ'burst.
- La Imagen es Jo que vemos a cuadro,
- La sincronía indica que se está realizando correctamente esta transmisión, además de mantner el pulso para el regrso e Inicio del nuevo campo.

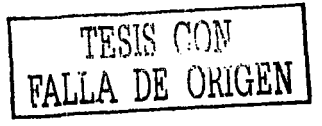

figura 5

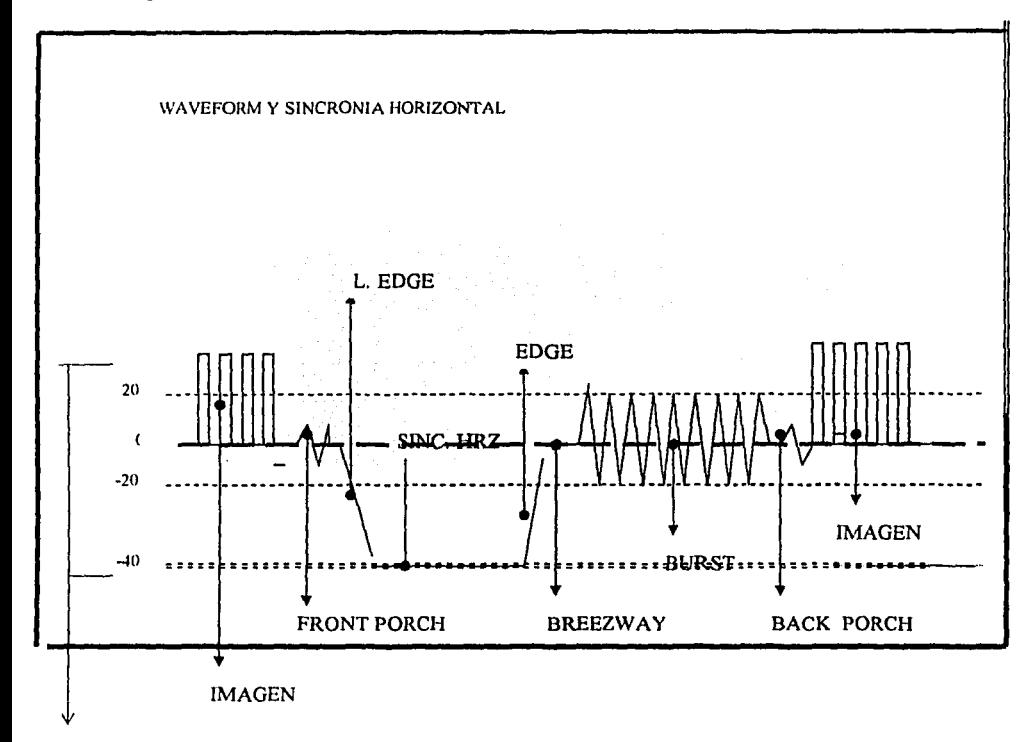

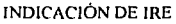

Esto relación también la podemos seguir en imagen en un monitor profesional el cual presente la opción de "bianklng". Dicha opción realizo un supuesto desfase. ubicando al blanking en cuadro. Y se vería como en la figura 6:6

TESIS CON FALLA DE UKIGEN **1** 

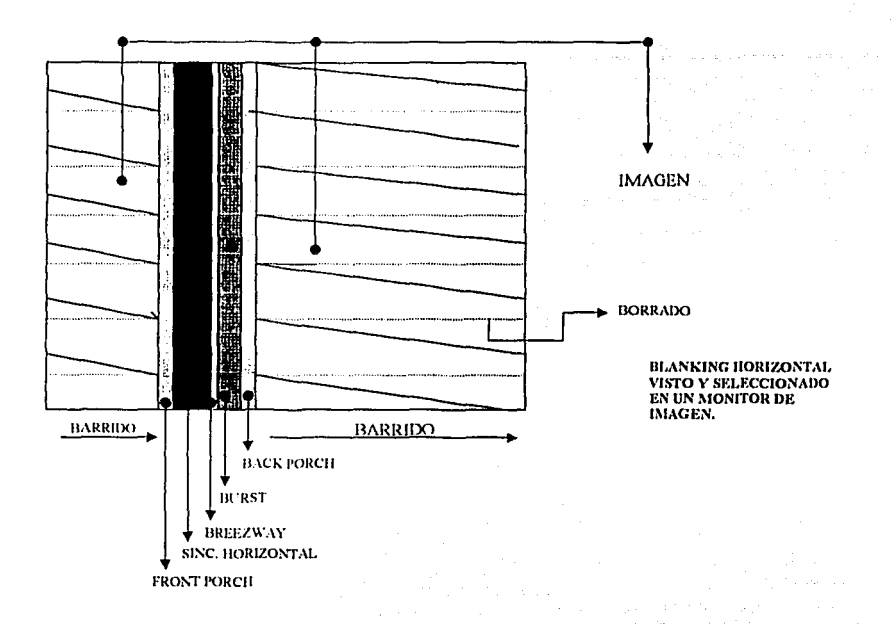

Es importante destocar lo función de lo sincronía no sólo como medido de tiempo. lo sincronía permite que el blanking horizontal funcione con el debido control con la sincronla vertical.

En la sincronía de ambos intervalos existe un constante control de que el desarrollo de sus elementos durante lo formación de cuadro se lleven o cebo de acuerdo o los normas que los rigen (yo se han expuesto los pertenecientes o lo sincronía horizontal).

¿En qué momento inicia la sincronía vertical?, ¡cuál es su función?. El blanking vertical trabaja simultáneamente con la sincronía horizontal. Anteriormente, en una gráfico, se explicaba lo existencia de dos campos, ambos formados con 262.5 lineas.

En el momento que se dibujan las 262.5 trayectorias de un campo (llamado non y que son líneas que van 1, 3, 5, 7, etc...) al mismo tiempo se establece el primer campo de intervalo vertical. (figura 7)

TESIS CON FALLA DE ORIGEN

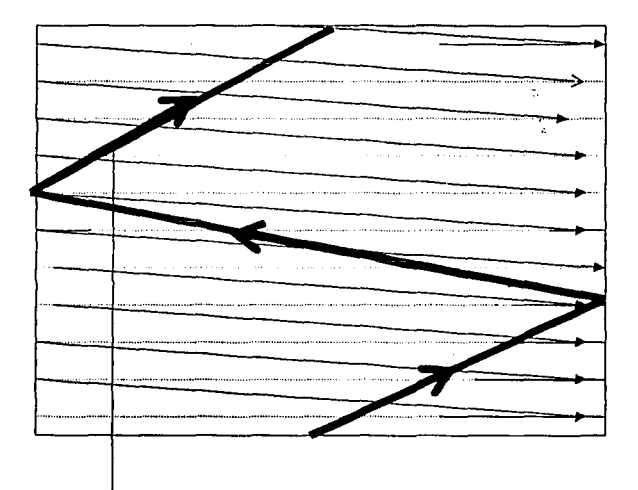

Retomo después de las 262.5 líneas para iniciar el siguiente campo. *Figura 7* 

Cabe hacer notar que el retorno parte del centro Inferior del cuadro y termina en el centro superior del mismo. Esto se debe a que el Inicio del barrido comienza por el centro, de hecho ese es el *.5* de trayectoria que encontramos en las 262.5 trayectorias por campo. El retomo es mantenido por el pulso de síncronla contenido en le blanklng.

Cuando el haz ha retornado Inicia la construcción del segundo campo (las líneas 2, 4, 6, 8... etc.). (figura 8).

La sincronía vertical también se maneja por tiempos y cuenta con distintos elementos a los de la slncronla horizontal, sin embargo, el hecho de que se constituyan de diferente manera hace que se complementen.

La slncronla vertical va a establecer la duración del campo y del cuadro.

TESIS CON FALLA DE ORIGEN

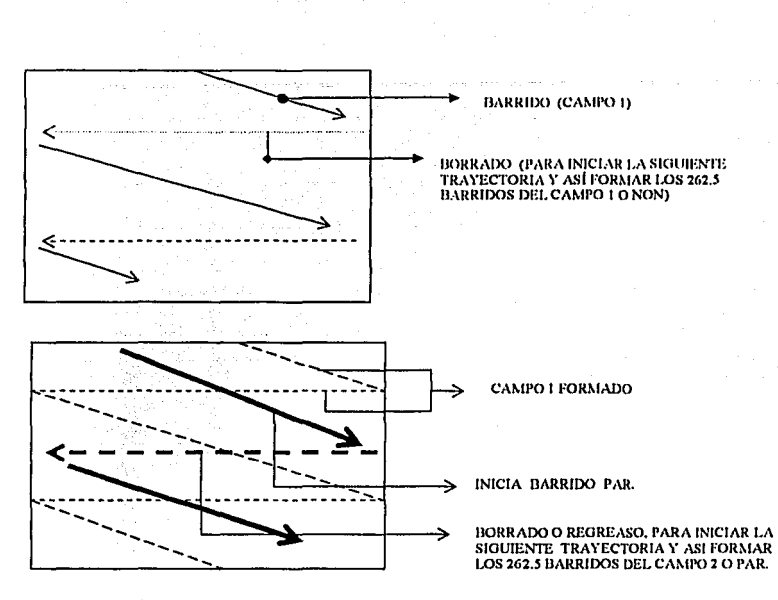

LA CONJUNCIÓN DE CAMPO 1 (NON) Y CAMPO 2 (PAR) FORMA UN TOTAL DE 525 LINEAS ENTRELAZADAS OBTENIENDO ASI EL CUADRO O FRAME DE VIDEO.

figura 8

Hay que recordar que en el sistema NTSC se tienen 30 cuadros por segunda (que

realmente son 29.97 por la señal de color) y que coda cuadro se constituye por dos

campos. Siendo de esta forma tenemos:

- el primer campo de sincronia vertical será de 1/60 por segundo.
- El segundo campo complementa para formar el cuadro y la duración será también de 1/60.
- la conjunción de ambos nos dará 1 /30 de segundo, por lo tanto, un cuadro.

Asimismo. también es posible tener un control de los elementos de la sincronia vertical a través de una gráfica de la misma. (figura 9 y 10)

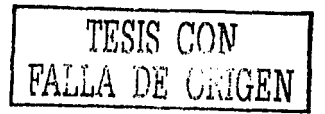

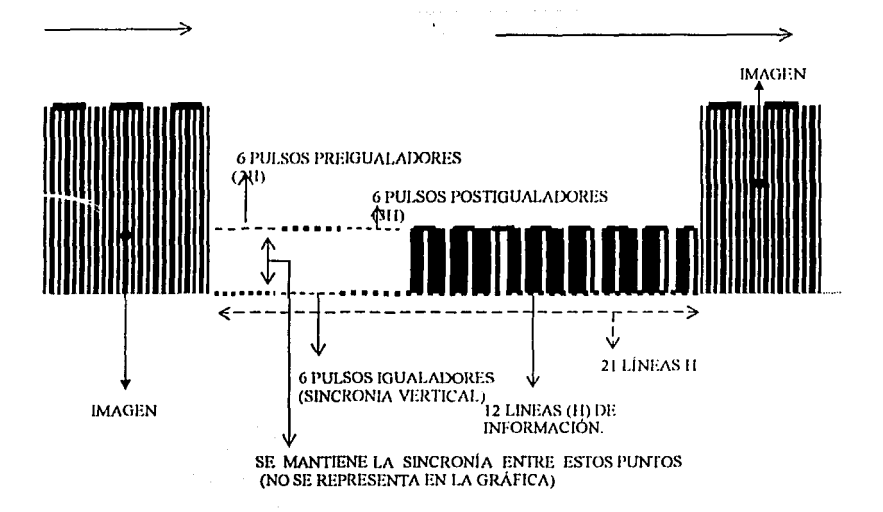

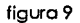

Partiendo de les figuras 9 ylO. la rozón de ser de cada una de estos elementos es la siguiente:

- La imagen es la información que vemos a cuadro.
- Los pulsos preigualadores indican el inicio del blanking vertical, son seis pulsos equivalentes a 3H (o a tres trayectorias de haz de luz)
- Los pulsos igualadores son le sincronía, tienen le misma medida que los pulsas preigualcdores, aqui se tendrá el control de elementos pertenecientes al Intervalo y se mantendrá una "comunicación" con la sincronía horizontal para que haya un trabajo simultaneo en la formación e información del cuadro.
- Los pulsos postlgualcdores también mantienen los mismas medidas (seis pulsos o tres H).

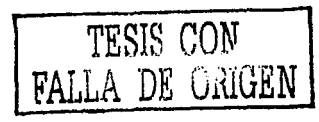

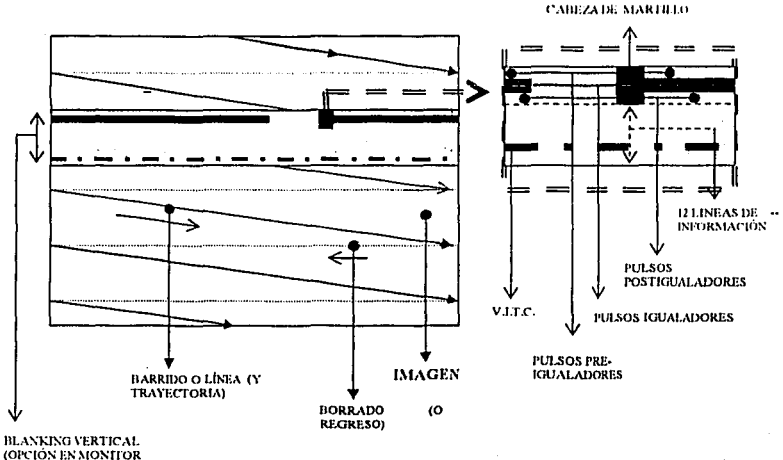

**DE IMAGEN** 

figura 10

- Las doce líneas de o sin información servirán para el control e instalación de código de tiempo por vio del intervalo, es decir VITC (vertical lnterval time code), mensajes. conocidos como tele textos. tales como slntonlas de canal televisivo: por ejemplo. el canal siete del Distrito federal emplea "XHDF AZTECA 7" • o el canal 4 utiliza en estas líneas la leyenda "XHTV 4TV". En fin. en estas lineas se colocar6 Información periférica a la señal de video.
- La cabezo de martillo realmente sólo es un desfase hecho a propósito para poder tener un control visual de los elementos dentro del blanking.<sup>7</sup>

Los elementos de ambas slncronlas al trabajar juntas forman el cuadro de la señal de video. de hecho. los monitores de Imagen presentan muy a menudo la opción de PULSECROSS. en donde se puede ver esta conjunclón.(flgura 11 J

Cabe destacar que en este encuentro entre blanklng horizonlol y vertical. el único punto en donde hay contacto entre intervalos es en las sincronias (las bandas negras). Es ;~

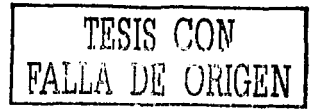

asi como amabas tienen un control una de la ofra y por lo lento el proceso se puede dar simultóneamente.

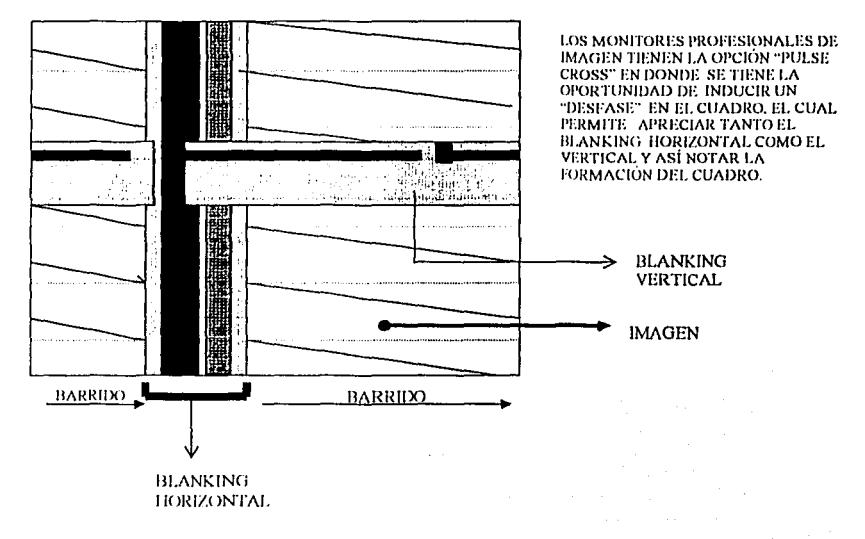

### figura 11

La señal de video también fiene afros normas y elementos que la complementan como es la información cramófica. la cual estó ubicado en la sincronla horizontal con el nombre de "bursf", y que en le señal se transporte en el llamado "subccrrler" o bando subporfadora de la Información de color (cuyo medida seró de 3.58 Hz). siempre y cuando se este manejando una señal análoga, ya que de otro modo, en otro tipo de señal estándar como la digital, la información de color trabaja separada de la luminancia como une señal aparte.

Esta señal redujo la frecuencia de cuadro, de 30 cuadros por segundo a 29,97 fr/s (frame/second), debido a que esta información al ser depositada en la sincronía horizontal (como bursf) evidentemente iba a creer une modificación en el Inicio del borrado o en el "disparo" del hez de luz. modificando le duración.

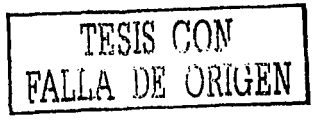

La información cromática tiene una medida para ser controlada por monitoreo de señal (WAVEFORM). en el cual tendrá un rengo de 20 a -20 en una Información de Imagen cualquiera. excepto en barras cromáticos (la cual es una señal de prueba y calibración) en donde su rango será de 40 a -40.

La señal de color o el croma se constituye de tres elementos:

- la brillantez: es decir, su rango de luminosidad o luz: en la gama de colores (electrónicos) vistas en waveform. la luminosidad de éstos van de un rango de 20 a 100 IRE (donde el azul está en 20 *y* el amarillo en 100). Es Importante aclarar que mientras este rango es alcanzado por los colores en imagen o presencia en el cuadro, el rango de 20. -20 IRE es respecto a la información de croma.
- La saturación: ésta refiere a la pureza del color.
- El matiz. en donde se observa la tendencia o temperatura que un color puede tomar. Por temperatura hay que especificar. en el caso de los colores, que no hay relación con grados centigrados. kelvin o farenheit. sino con tonos cálidos o fríos (por ejemplo: el azul es un tono frío. el naranja es un tono cálido).

Hay tres colores primarios (Y asi conocidos o también como cotors aditivos) cuyos combinaciones darán toda la gama cromática: rojo, verde y azul (RGB, por sus siglas en inglés, Red. Blue. Green). que asu vez. mezclados entre si darán el blanco puro. Cuando entre ellos convergen se obtiene lo siguiente:

- el rojo *y* el azul crean el magenta.(Mg]
- El rojo y el verde dan el amarillo (YI. notase la "1" para también distinguirla de la lumlnancla cuyo slmbolo es la "Y").

El azul y el verde hacen el clan (Cy).

Estos colores son conocidos como secundarlos o sustractivos. La mezcla de los tes da el negro.

Los elementos y combinaciones antes descritas del color es posible observarlas en un monitor conocido como Vectorscopio. En este se da referencia a cada uno de los seis

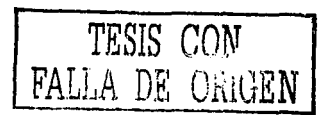

colores. además de conlar con dos aportados para diferentes tonalidades dentro de un mismo ranga: uno se encuentra entre el amarillo *y* el verde para fanos ocre, chocolate, dorados. etc. el otro está entre el magenta *y* el azul en donde se colocarlan gamas como morados, violetas. bugambilia. etc.

En la figura" 13" que se presenta más abajo se puede apreciar el aspecto de un vectorscopio. Como se puede ver. es un círculo completamente delimitado por 360· *y* con porcentajes de ganancia. mas una indicación de rango correcto en el color.

En la figura "14" podemos ver a este vectorscopio cuando es sometido a una prueba de barras cromáticas (como las que salen en televisión cuando se termina la programación de un canal o está tuera del aire), al 75% (es decir, Información análoga) *y*  su reacción con respecto a los colores *y* su rango.•

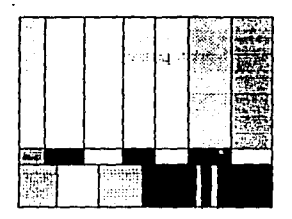

Barras al 75%

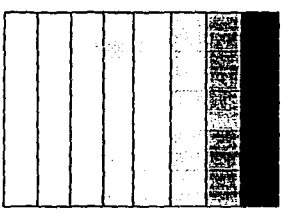

Barras al 100%

#### figuro 12

Se tienen barras cromáticas en 753 para análogo *y* 1003 para digital (por lo general). ya que en las primeras aparece una información (de lnFase (í) *y* cuadratura (Q))las cuales

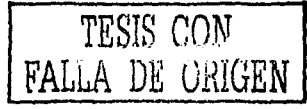

sirven poro modular o Jo bando subportodora de color y cuya aparición sólo obedece a frecuencias enólogos (ver figura "14")

Lo Información digital no requiere esto modulación, ya que en ella Jo Información cromática viaja separa de la luminancia.(figura 12)

En uno Información de barras ol 100% no aparecerfa la Información de modulación 1 y Q, y si se esfó frabafando con una túenfe digftaf, tampoco oparecerfo et subcarrier.

Para ser más claro. cuando fa tuenfe de Información es análogo. podemos emplear barras de 753 y 100%. con fa dificultad de que las barras al 1003 no proporcionan fa Información completa que uno frecuencia análoga requiere, sin embargo no es un problema serlo.

Cuando la información de fuente es digital, las barras al 100% dan toda la . Información necesaria. en este caso. la Información que proporciono las borras ol 753 simplemente sale sobrando.

¿De dónde salen las modulaciones 1 y Q?, en 1950 NTSC observó dos fonafldades que coincidian con la capacidad de detalle del ojo humano. la llamada lnfase con un ancho de banda de 1.5 Mhz se ubicarla en el eje Naranja-cyan. y la Cuadratura. cuyo defafle ya no era perceptible ol ojo (cuyo ancho de bando serla de .5Mhz) y se colocarla en el efe magenta-verde.

Considerando sus medidos y resolución. el efe de lnfase se colocarlo a 33 grados del oparatodo de "rojo", mientras que la cuadratura lo horfa o 33 grados del "ozvl". contemplando polaridad la positiva (cuadratura) y negativa (In fase) poro establecer la modulación hacia el subcanier. Estos dos colores no fueron tomados como referencia por casuandod, ya que son los elementos que Integran la cromlnancia cuando lo señal de video viaja por componentes.•

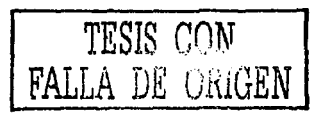

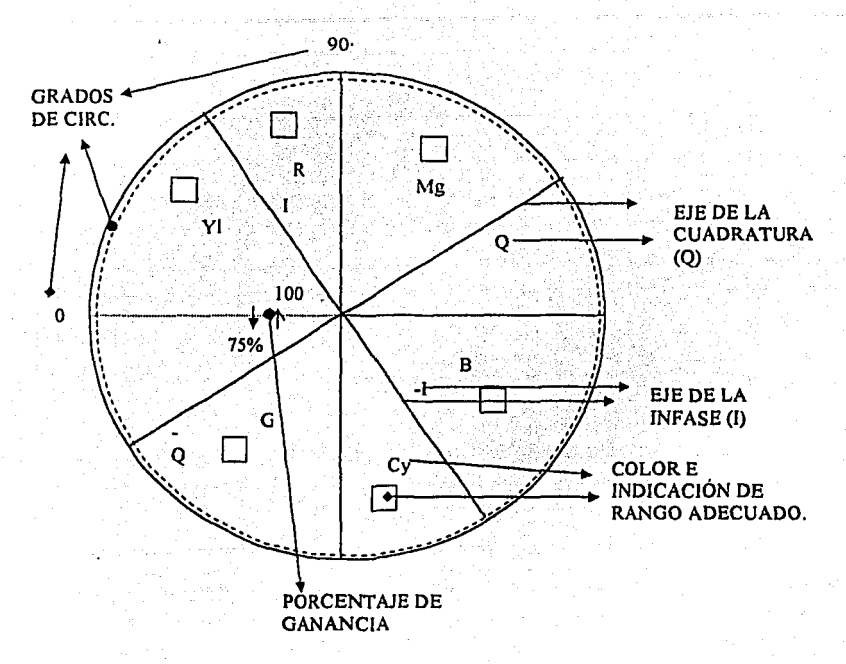

figura 13

Con lodos los elementos explorados, la señal de video, finalmente. encuentra distintos modos para su transmisión:

- La señal compuesta: es la de uso común, quizás la menos fiel, ya que en una sola señal viajan la slncronla. la Información de video y la señal de color. Esta es únicamente enólogo.
- La señal por componentes RGB: Es decir, la que esl6 constituida por las señales de Rojo. Verde y Azul en canales distintos. trayendo lmplfclla la sincronía, mientras que la

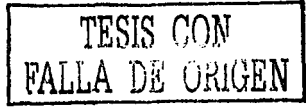

información de video viene contenido en el canal correspondiente ol verde. Su

fidelidad es mayor a la anterior.

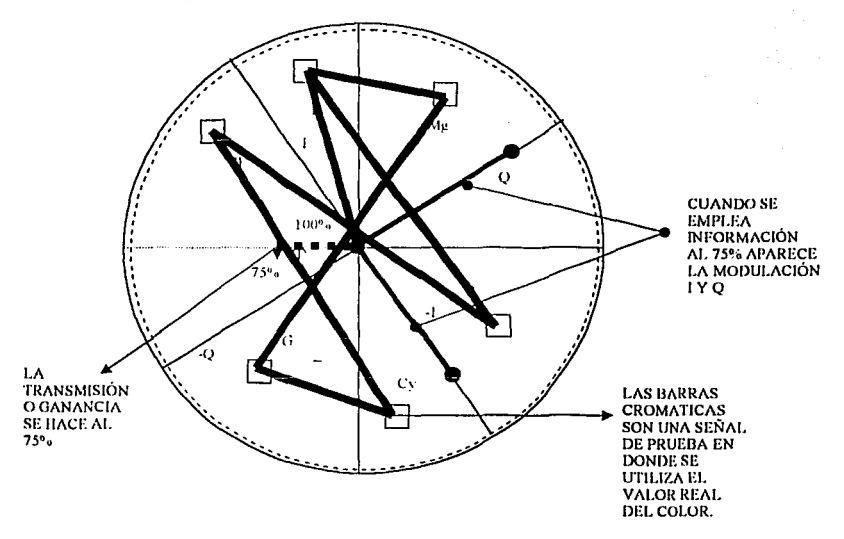

## figuro 14

La señal por componentes: aquí los componentes son distintos: son luminancia (Y). luminancia menos rojo (Y-R) y luminancia menos azul (Y-B). esta también es conocida como Luminancia menos Crominancia. El verde no asió fuera de esta señal, ya que su información es más estable y viaja en la lumlnancia.

Estas señales serán de uso poro sistemas estóndar (con un ancho de banda de 6 Mega hertz) tanto análogos como digitales (excepto la señal compuesta);

Finalmente. para cerrar. se mencionó anteriormente que en las señales digitales, el croma y el video (o luminancia) viajaban separados.

La señal digital se convierte por sampleas y muestreo de una señal anóloga por componentes.

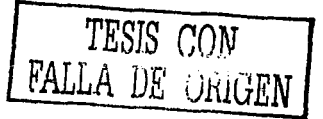

La señal análoga es una frecuencia, mientras que la señal digital son datos binarios. asi tenemos que:

1

La señal análoga es una frecuencia. por ejemplo, si se

hoce 100 coplas de esta señal. pasando de una a otra. la señal tendrá un desgaste el cual se reflejará en una Imagen dañada o de pésima calidad.

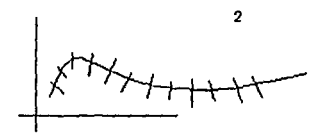

La señal digltal tomará muestras de esta curva

análoga (que representa la señal). Lo hará de lo siguiente manera: tomará cuatro muestras de Luminoncio (Y). tomará dos muestras de lumlnancla menos rojo (Y-Rl *y* dos muestras de luminoncia menos azul (Y-B). Por eso también se le conoce como 4:2:2. o al ver este número se sobe que la máquina o señal que lo tenga es dlgltal:

3  $1/2$ 

Con las muestras tomadas (sampleo} se

reproducirá una curva similar.

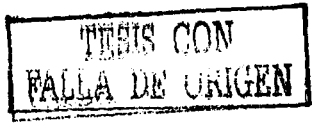

Finalmente esta curva se convertirá en una señal digital, es decir, será de datos binarios (ceros y unos)y ya no una frecuencia que se desgaste, por ejemplo, aquí las cien coplas mantendrán la misma calidad desde la uno hasta la cien.

Es asl como lodos los elementos básicos de la señal de video son expuestos *y*  controlados. Asimismo. a estas alturas, los asistentes y practicantes están listos para Iniciar la siguiente parte de lo que constituye esta área de la poslproducclón.

*4.* 2. EL TELECINE.

Conocer la señal de video permite entrar en la operación de la función principal de un lelecine: el transferir un material filmlco a un cuadro de video de acuerdo a las normas de ésta. Esta función coloca al leleclne como el punto de conexión entre el final de una producción (hecha en cine o filmada) *y* el Inicio de la postproducclón.

La postproducclón en cine cuenta con las siguientes etapas:

- Después de que todo el material filmado es revelado. se hace un primer "rankeo" o transfer de cine a video. llamado "dallys" o "lransfer a una luz". El fin es realizar una "copia de trabajo". En esta se realizarán diversas pruebas de edición sin maltratar el material de origen.
- Una vez establecidos los "EDL" (Editan Declslon Lis!) o bien se hayan escogido las escenas o tomas que funcionan para un proyeclo se hará:

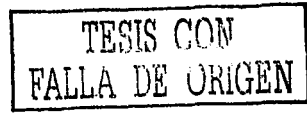

- a) Un segundo "rankeo". en este ya se efectuará lo corrección de color (par efempla. si es necesario que en una loma el cielo n vez de azul se veo rojizo • la corrección de color se encargará de ello). y en ese tronsfer a video~ se elaborará Ja edición definitiva (cortes. efectos. disolvencias).
- b) Los llamadas "rushes". en dende se hace una Impresión a positivo y se sincronizo el audio. las tomas son completas. sin dlsolvenclas y con claquetas o Indicación de Inicio de cada toma (de los seleccionados). También en este se hoce un segundo "transfer o una luz" (es decir. sin corrección) y paro una "copla de trabajo" paro edición (en donde se hará prueba de efectos. disolvenclas,etc.) ..
- c) El "corte de negativo". cuando al tener ya escogido todo aquello que le sirve al proyecto se realiza un corte directo en el material de origen. Aqul se realiza un "ronkeo" con corrección en el trabafo terminado. Después se hace la edición definiliva.
- d) Se hace una corrección de color y se busca caer un formato de video de calidad mayor (Betacam digital o Alta Definlclón(HD)) poro realizar un "lapa lo film" (subir de un formato de cinto de video a un formato de cine).

Como se puede observar. el Teleclne también participa en el toque definitivo de un proyecto. Su función es dar un aspecto. en base al color, a un trabajo.

Por supuesto. en estos puntos puede notarse lo Importancia de realizar el taller en la mismo sala. ya que el praceso se complementa con la operación. en donde los involucrados pueden observar en directo como se llevan a cabo estos pasos. Eso fe ha permitido tanto practicantes como asistentes famlllarizorse con el lenguafe como con las etapas en ejercicio.

Todas las salas o cosa postproductoros que trabajan con un Teleclne complementan su función primaria con un "Corrector de Color".

la Idea en este punto es explicar camo trabajan ambos equipos paro comprender su participación en la postproducclón cinematográfica.

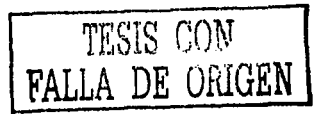
A pesar de que en la actualidad hay diversas marcas *y* modelos de telecine. su funcionamiento prácticamente es el mismo *y* las portes que lo componen. de hecho se puede hablar de sólo dos tipos de captura.

En la ilustración se puede observar un aspecto general de cómo es un teleclne, y constatar los tres sistemas que lo constituyen.lo

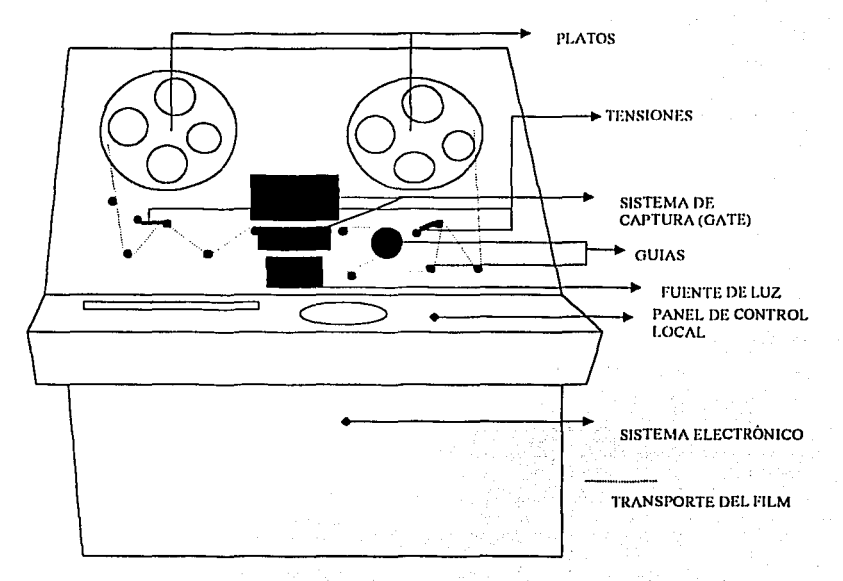

VISTA GENERAL DE UN TELECINE

figura 15

Un sistema mecánico: en éste se regula la velocidad y transporte del material filmfco, cuenta con gulas, las cuales proporcionan la dirección en el transporte. los platos en los cuales se carga el material o los rollos de cine. y prlnclpaslmente un motor. el cual puede estar en los platos o bien puede fungir como gula principal si se utiliza un capstan.

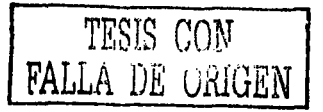

- Un sistema óptico: es donde se realiza la captura del totograma, cuenta con una fuenle de luz (flying spol. esfera integradora, lámpara." etc.), en algunos casos CCD. espejo de plata. lentes.
- El sistema electrónico: es el sistema en donde toda tiene una relación. es el lugar donde el motor del transporte va a tener un funcionamiento correcto y constante, es donde se regula la potencia de la fuente de luz y que permite que la captura se lleve a cabo. pero principalmente es donde el fotograma cinematográfico se convierte en un cuadro de video. Funciona y está formado en base a tarjetas electrónicas. (figura 15)

El desglose del telecine permite darle a la practica el tiempo para asimilar las primeras relaciones entre la teoría (de video y color, expuesta más adelante) y la operación, ya que va ubicando donde corresponde la aplicación de cada una (lo cual se lró desarrollando a lo largo de la explicación).

Previo a la explicación del funcionamiento del equipo, es necesario explicar antes lo que el material cinematográfico es.

El material cinematográfico (o filme. emulsión, negativo, positivo, película) es la materia prima con la que el equipo trabaja. Maneja diferentes formatos de tamaño, los cuales se toman en base a su ancho de fotograma: Bmm, 16mm. super 16 mm. 35mm. super 35mm y 70mm. Actualmnte en México no hay un teleclne que maneje Bmm y 70mm, asl tenemos que:

- 16mm, es un formato cuyo aspecto de cuadro es 4:3, es decir, tres tantos de alto por cualro de ancho.
- Super 1 6mm, es el mismo ancho de emulsión, pero su aspecto es de 16:9.
- 35mm. su aspecto de cuadro también es 4:3.
- Super 35mm. cuyo aspecto también es 16:9.(flgura 16)
- Asimismo también está formado por distintos formatos tllmicos:

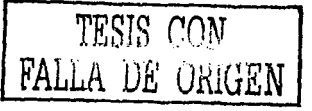

- El negativo es la película que se fotografía, el material original, es el material donde se expone, para mayores señas, es la película en donde se ven los colores invertidos (el negro se ve blanco, el azul amarillo, el blanco se ve negro, etc.)
- El positivo, es una copia corregida en sus colores (o luces) y con una aparlencia definitiva (por ejemplo, las copias que se exhiben en los cines).
- El internegativo, es una copia de un negativo a otro negativo, usualmente se utiliza en proyectos con corte de negativo, editado y armado o bien, también se utiliza como una copia para trabajar sin dañar el original.

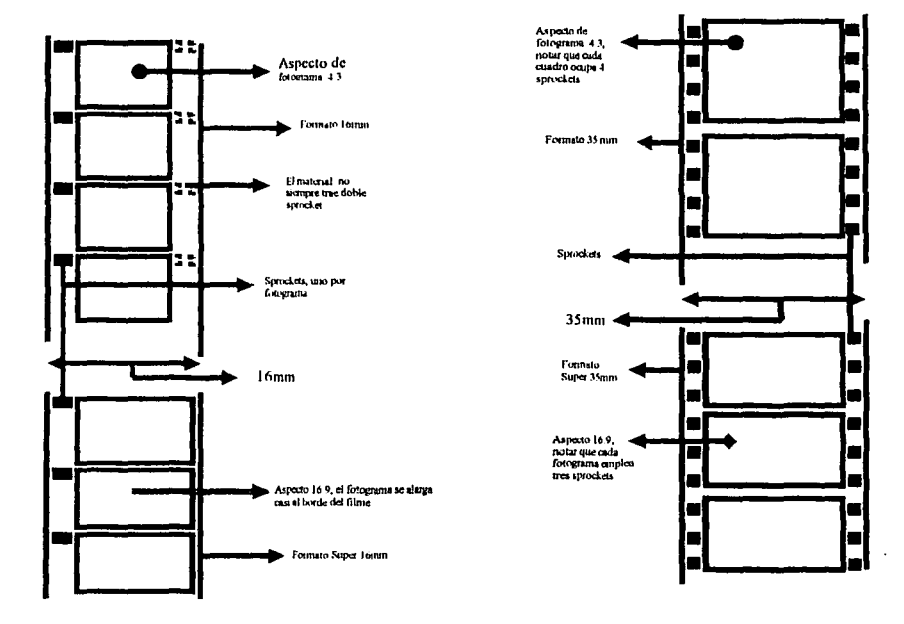

figura 16

El interpositivo: es una copia de positivo a un positivo.

TESIS CON FALLA DE CRIGEN

66

- El crossprocess: Es un positivo revelado como negativo o un negativo revelado como positivo. Se suele usar cuando el original ya no existe o no es posible trabajar con éste. asi que de alguna material en positivo se realiza una copia a negativo para su conservación. Por supuesto que la calidad en los colores o apariencia del fotograma se afecta, pero también es común usar este defecto para darle una apariencia o efecto de apariencia a algún proyecto.
- PrimeTime: de paco uso en México, sin embargo es un material por todos conocido. ya que éste es el que se emplea para las series televisivas hechas en cine (tales como "Frlends" (Warner Bros.J, "El manipulador" ("Spln Clty", Sony-Columbla), etc. De similares características al negativo.<sup>11</sup>

Otra característica general del material cinematográfico es la manera en que se le mide y encuentra:

Todo el material cinematográfico se mide en pies. Cuando se utiliza filme de 35mm, un pie se va a encontrar cada 16 cuadros o fotogramas (y en super 35 mm será de 21 cuadros). mientras que en 16mm. el ple aparece cada 40 fotogramas (sin tener variante en super 16mm).

A pesar de que se puede adquirir cualquier cantidad de material, estas suelen ser las medidas en las que una cámara cinematográfica cargan los rollos, no está de sobra aclarar que cada formato de tamaño tiene su propia cámara, o sea, no se puede fotografiar 35mm en una cámara de 16mm.

- En 16mm se cuentan con magazines (en donde se monta el rollo virgen) de 100. . ··~·~;:, • ·-~ ... 1p \ ' ' ·' ' 200 y 400 pies.

- En 35mm se cuentan con magazines de 400 y 1000 ples.

Cada material cinematográfico está clasificado por emulsión (cuando este es negativo, ya que, como se mencionó más arriba, éste es el material que se expone o fotografla).

Las cámaras de cine realmente no han tenido una evolución significativa en su funcionamiento. quizás tecnológicamente tengan mayores facilidades. sin embargo el

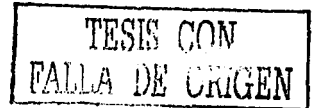

principio de operación es el mismo. La verdadera evolución se da en la película. ya que en ella es donde se logra una mejor captura a pesar de condiciones adversas.

Las emulsiones manejan das tipos de luces: Tungsteno (T) (o luz amarilla. artificial, con fines de dar tonalidades cálidas) y Daylighl (O) (luz de dio, blanca, con fines de dar tonalidades frias).

Las emulsiones se clasifican con un ASA, medida de sensibilidad, densidad y latitud ante la luz. es decir. su capacidad para dar un mayor detalle. textura. grano y profundidad ante condiciones de luz nula o subexposlclón o bien, una excesiva carga de la misma o sobreexposíción. siendo las de uso común las siguientes:

- ASA 50D: Para uso en exteriores y luz de día, en condicones normales tiene gran nitidez. grano fino. excelente rendimiento d color y buena latitud (capacidad de dar detalle) en condiciones de subexposición.
- ASA lOOT: para interiores y exteriores, buen funcionamiento en condiciones variadas. En condiciones normales se caracteriza por una olla nitidez. grano fino, buena resolución y con latitud en subexposición.
- ASA 2500: Tiene similares características que la pellcula que continua, sólo que no es de alta sensibilidad y es para luz fria.
- ASA 200T: A partir de aquí, se habla de películas de alta sensibilidad, es decir, se conducen mejor en condiciones variables teniendo mayor latitud tanto en luces como en sombras. así como una gran nitidez Incluso en las condiciones no adecuadas. Suelen ser tanto para interiores y exteriores. Esta pellcula tiene grano fino, y bueno reproducción del tono de piel.
- ASA 320T: De alta sensibilidad con mayor latitud que la anterior. similares resultadas o la anterior, pero se caracteriza por dar más tonos suaves y pasteles y uno buena reproducción de color.
- ASA 500T: con mayor latitud que las antriores y manejando un mayor grado de nitidez con buena reproducción del tono de piel.

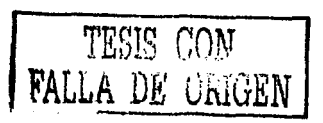

ASABOOT: Una de las más sensibles en el mercado nacional. con una gran respuesta tanto de color como en tonos de piel, además de una latitud superior incluso en total oscuridad.12

Por supuesto que existen más emulsiones. sin embargo, como se menciona líneas arriba. estas son las de uso común. Por otro lado, este es un punto importante del taller, a pesar de que se puede dar una descripción detallada en esta materia, el "alumno" podrá apreciar las diferencies antes descritas hosfa que trabaja con los moterfoles.

He aquí unos cuentos datos paro oclorar más las corocterlstícas de lo anterior fobia:

- Luz de día (D) se refiere a luz del sol o natural o bien. luz fría (entre blanca y azuloza) la cual puede generarse artificialmente con HMI (un típo de lámpara). Esto también se puede obtener filtrando adecuadamente una luz cálido)
- Tungsteno (T): es luz artificial generalmente. es cálida (tonos amarillos noronjas). Este tipo de luz es generada normalmente por lámparas conocidas como Fresnal. También se puede obtener filtrando correctamente luz fría)
- Condiciones normales: es decir, días soleados. o lámparas en funcionamiento correcto o niveles adecuados de exposición e iluminación.
- Condiciones variables: baja o alto iluminación sobre la exposición adecuada, a dios nublados. noches. etc.
- Cado ASA en conjunto con la ilumínaclón morcarán un nivel Ideal de exposición (paro lo cual existe un oparoto llamado exposímetro que Indico las condiciones en que la cámaro fotografiará, es decir nivel del obturador, diafragma e Incluso ASA). Cuando ese nivel es rebasado o queda debajo de este se hace una sobreexposición o subexposición.

Finalmente es así como una emulsión funciona:

El negativo (el moteriol que se expone) está constituido por tres capas y una bese. Estos capos, que en conjunto formen la emulslón, están constituidos por granos de piafa, que al ser expuestos o la luz se queman formando una Imagen. Coda capo quema

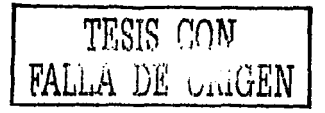

diferente información provista de la luz: Rojo, Verde y azul. La base es un acetato transparente en donde la emulsión se deposita.

Cuando se toma una fotografía, lo que realmente se está captando es luz en diferentes intensidades. las cuales se irán recogiendo en las diferentes capas (quemando los granos de plata). formando en conjunto la imagen fotografiada.

Para tener un control del filmado total. su medida y ubicación de lo fotografiado, la

película a su vez cuenta con un número de identificación llamado Key Kode o

KeyNumber. Cada formato tiene una distinta disposición de éste:

Para explicar mejor la utilidad del keynumber como parle de un material

cinemalogrófico viene lo siguiente: (figura 17)

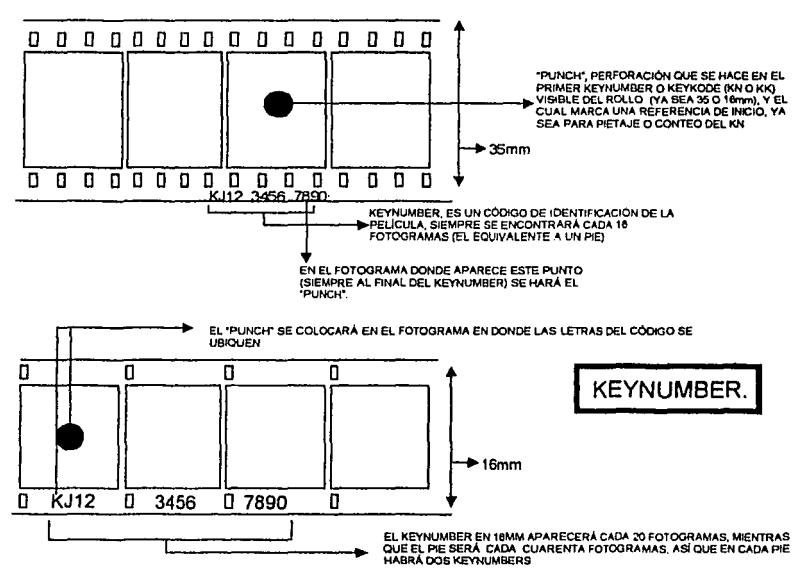

### figura 17

En todas las salas de postproducción con telecine se cuenta con una máquina

generadora de códigos, la cual permite ver en pantalla el keynumber correspondiente al

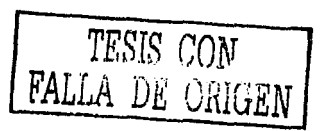

cuadro que se ve en imagen (esto en la jerga de postproducclón se le conoce como Keynumber "auemado". (figura 18)

المستحقق والمستحدث والمستحدث والأرواب والمتأمر والمتناوب

En el Keynumber "quemado" usualmente se utilizan sólo los últimos seis números, aunque es posible utilizar todo el Keynumber. Por otro lado, el conteo que se hace de cuadro se repite en cada Keynumber: Es decir.<br>1945: - ... En 35mm el Knumber aparecerá cada 16 cuadros, o sea que el cuadro en donde el

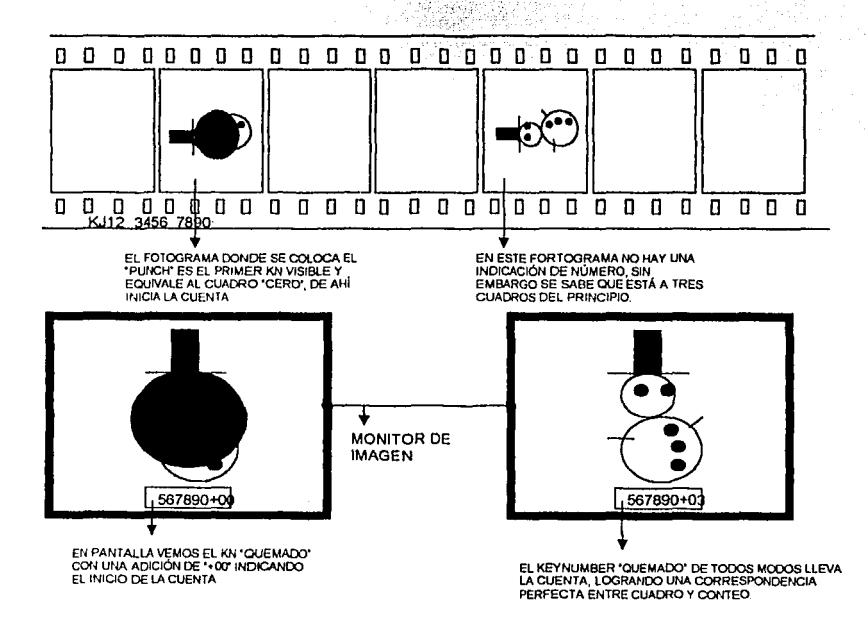

figura 18

Keynumber aparezca (es decir, el puntito del final. como en el ejemplo KJ12 3456 7890·) será el cuadro "+00" • el que está antes de este será el cuadro "+ 15" *y* el que le sigue será el cuadro "+O 1 ".

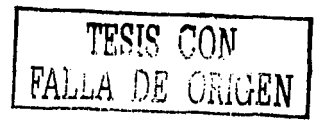

71

- En 16mm el Knumber se encuentra cada 20 cuadros. El cuadro donde se marca el Inicio de Knumber o sea el cuadro "+00" ser6 donde esté la letra de Inicio del número (retomando el ejemplo, en KJ12 3456 7890. el cuadro donde aparezca "KJ"J, el cuadro anterior ser6 "+19" *y* el que le sigue ser6 "+01".
- Sólo el primer Knumber visible de un rollo es el que se marca o "poncha", aunque a veces también se suele "ponchar" o marcar el Knumber de "salida", es decir, el último Knumber visible del rollo.
- Este proceso permite que se pueda llevar a cabo la ubicación exacta de una escena seleccionada y el corte de negativo..

En el taller este ha sido una de las parles mós curiosas, ya que a pesar de que el concepto es comprensible. llevarlo manos a la obra no lo es tanto, mas que nada por la responsabilidad que involucra, ya que mal realizado puede afectar todo el trabajo posterior de un proyecto. es por eso que a los practicantes se les deja trabajar con rollos filmicos con mas de cuatro años de vencimiento.

En la operación normal. este ejercicio se hace bajo la supervisión del operador.

Explicado el asunto del material clnemalogr6fico, el leleclne se haró m6s comprensible.

Líneas arriba se presentó al Teleclne como un equipo constituido por tres sistemas (mec6nlco. óptico *y* electrónico) *y* los elementos que los formaban. En base a esto es mejor Ir explicóndolo parle por parle en cuestión de su funcionamiento.

Empezando por el sistema mecónlco. como se mencionó, esf6 formado en primer lugar ·por el motor que permite el transporte del material, éste puede estar ubicado ya sea en los platos, o exista una gula especial, llamada "capslan" que es donde podrfa estar ubicado.

El rollo fllmlco se va a montar o a cargar en uno de los platos. De ahf pasar6 por una serie de gulas antes de llegar al "gala", y. después de este lomara otros gulas pora llegar al otro plato. El número de guías de un telecine no está determinado, eso depende

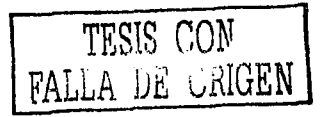

en si de la marca. Lo que es cierto. es que la cantidad de gulas que maneje el fabricante es necesaria para modular la velocidad.

Lo que si es que las guias tienen un diseño base, quizá el modelo varie, pero se maneja bajo el mismo principio: (figura 19j

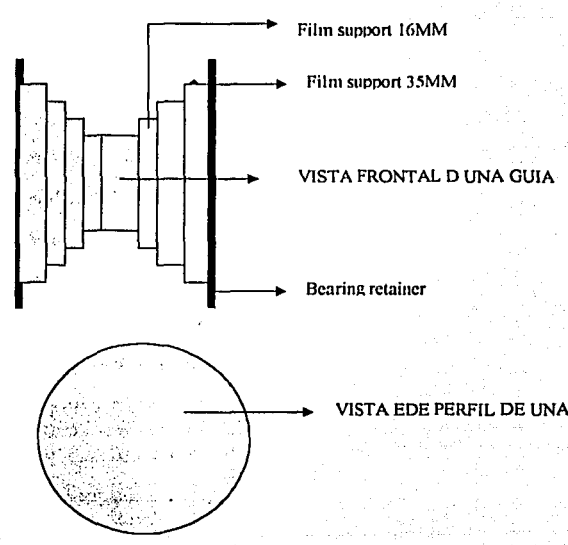

Fuente: vialta's maitenance manual. p.65. sonv 2000

# figura 19

La gula está construida de eso manera por la fragllldad de la emulsión, ya que de estar en contacto entero con ella, la emulsión podrla rayarse o maltratarse causando daños irreversibles en el material y por tonto en la calidad del proyecto.

Las gulas también aparecen como parte de las tensiones. Las tensiones son las que le dan indicación ol Telecine que el material está ajustado adecuadamente para su transporte. esto es, que no se encuentra "flojo" (lo cual podria ocasionar un "tirón" o que el material se rompiese) ni demasiado apretado (con el riesgo de que se estire y deforme el material o bien. también se rompa).

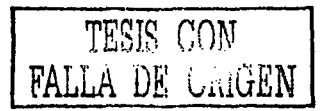

7J

El "gafe" es más parte del sistema óptico, sin embargo, en bastantes telectnes, el gate tiene guias para dar continuidad al transporte, y en otros casos, el gate tiene sensores para delectar movimientos en falso o vibraciones que podrian dañar al material. en pocas palabras, de algún modo u otro, el gafe también se involucra en el transporte del filme.

El tacómetro es una guia dentada. no se le encuentra en lodos los teleclnes. sin embargo, el hecho de que esté dentada, o lo que es lo mismo. esté provista de sprockets. sirve para llevar un control y conteo exacto del material transportado. Esta gula tiene como tarea mandar pulsos a los generadores de códigos (como el del Keynumber) ya que tiene una información exacta en base a las perforaciones del material .cinematográfico.

El motor, el tacómetro. así coma tas tensiones. llenen una relación directa con el sistema electrónico del telecine. ya que éste es et que les permite general el movimiento, además de regular la velocidad (por ejemplo: 24 cuadros por segundo o 30 cuadros por segundo u otras variables de velocidad en cine).

El sistema óptico del telecine inicia a partir de una fuente de luz. que trabajará directa a indirectamente sobre el material filmico (dependiendo del fabricante), por ejemplo, en algunos casos, tos teleclnes de "tubo" o Flyingspot dan un tiro directo a un espejo de plata, quien manda el rayo de luz blanca al gate.

En el caso de los telecines de CCD. el tiro de luz es directo al gate.

El gate es una pieza complicada en los teleclnes, a veces está constituida por dos partes, a veces por una. Lo que es cierto. es que en todos los teleclnes, por lo menos en los existentes en México. no hay un gate universal, el gata corresponde directamente al formato que se maneje. (ver figura 20)

TESIS rcn~T FALLA VILLE

7~

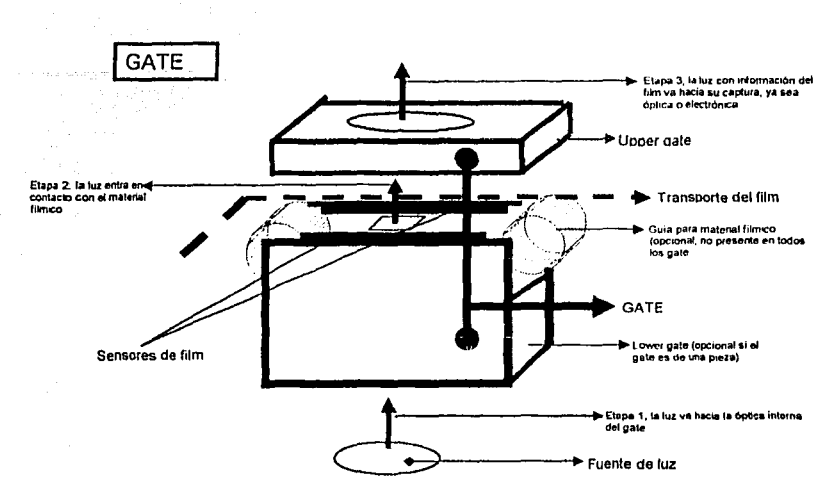

#### figura 20

El gate une dos sistemas, el mecánico y el óptico, es donde inicia el proceso de captura del fotograma, ya que en éste el transporte lleva al fotograma a la parte en donde se emitirá la luz que permitirá su captura. Por decirlo de un modo, es donde el fotograma es "retratado".

Ahora bien, hay dos caminos que puede seguir este proceso de captura, si es óptico, la luz con la información de fotograma pasará por una serie de lentes que refractarón a ésta y la convertirán en pulsos luminosos de RGB, cada una de estas luces (roig, verde y azul) será capturada por un transductor, el cual convertirá los pulsos luminosos en pulsos electrónicos. Esta información de pulsos electrónicos será la que tomará el sistema electrónico del telecine.(figura 21)

El proceso de captura electrónica es más sencillo, una vez que el tiro de luz lleva la "información" del fotograma éste será capturado por tres CCD, cada uno tomará distinta información (un CCD tomará la luz con información en rojo, otro en verde y otro en azul), también existen lentes, pero aquí su función es como parte de la cámara que realiza la

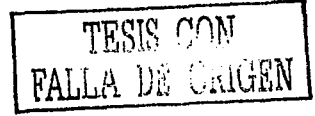

captura (y como se ha visto. su fin es el CCD) está información procesada irá

directamente al sistema electrónico del Telecine.

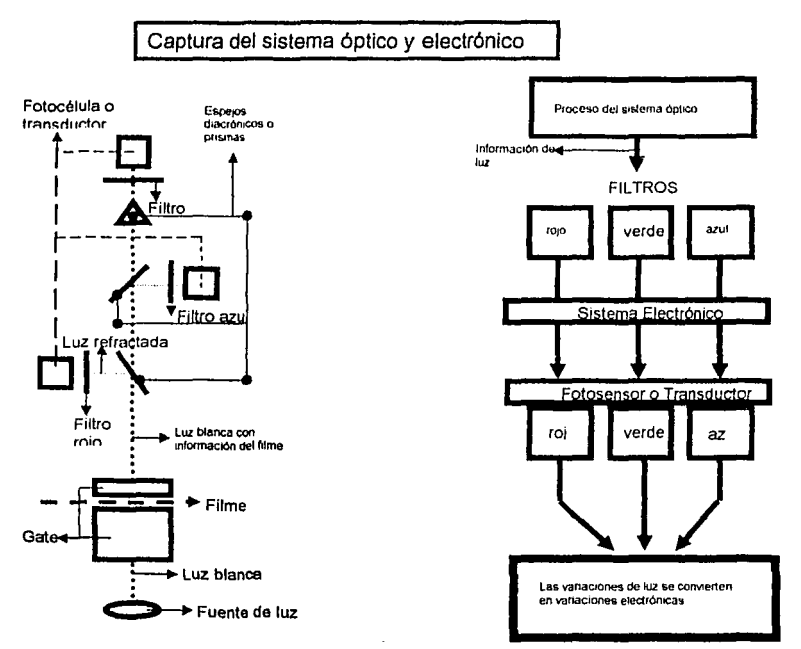

# figura 21

No Importando su sistema de captura. en el sistema óptico es donde se le da foco al material (lo que permite que una imagen se vea borrosa o nítida), por supuesto no sobre el material en si. sino en lo capturado.

El sistema óptico (ya seo por captura óptico o electrónica) llene también relación con el sistema electrónico, además de que es el poso que le sigue, sus elementos como la fuente de luz (Intensidad, voltaje adecuados) sensores de gate (cuando hoy) transductores (cuando los llene) *y* control de eco están directamente controlados por éste sistema.

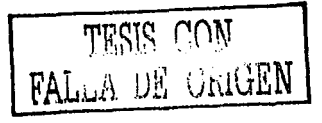

El sistema electrónico es la parle más completa de un telecine. como se ha podida ver. tiene acción en los otros dos sistemas. sin embargo. a pesar de que esas funciones son importantes. la labor principal de este sistema es la conversión de un fotograma a una señal de video o la formación de cuadro de video.

La pieza principal de este sistema es el explorador y la interfase. Lo que el explorador realiza básicamente es que la información recibida por el sistema óptico se convierta en señal o información de video (y en algunos casos. señal de HD). Esta conversión se logra por procesos de exploración.

Una vez que la imagen ha sido explorada y convertida viaja a una interfase. la cual será el dispositivo de comunicación entre el Teleclne y el corrector.

Es en el corrector donde inicia el trabajo y la relación entre el cine. el video y la señal de video.

El corrector de color es un panel de control que complementa las funciones de un equipo de telecine. funciona con un principio simple y derivado tanto de la señal de video. como del sistema de captura del Teleclne.

Como se mencionó líneas arriba. el sistema de captura del fotograma en un Teleclne. ya sea opticamente o electrónicamente (vio CCDs) por fuerza obtendrá una descomposición en RGB (o sus colores primarios Rojo, Verde. Azul).

Estos colares. como se ha visto, son resultado de la descomposición de la luz. por tanto también se obtendrán los tres niveles de ésta: Ganancia (o luces o blancos). Gamma (toda los alcances de luz entre blanco puro y negro puro. asl como todos los grises) y Pedestal (o negros, Lift o Set up).

Hacer esta separación de elementos es la clave que permitirá trabajar en conjunto al equipa, y por ésfe hay que entender la señal de video. el Telecine y el corrector de color.

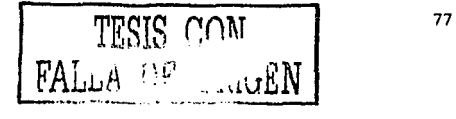

Para tener control sobre esta "descomposición" existe un panel básico en donde estos elementos trabajan individualmente. pero que se traducen en un conjunto en una labor terminada.

En et mercado existen diversos correctores de color. sin embargo. sólo existen dos esquemas de panel de control. ya sea que cada marca trabaje con uno u otro. Ambos se presentan a continuación (figura 22)

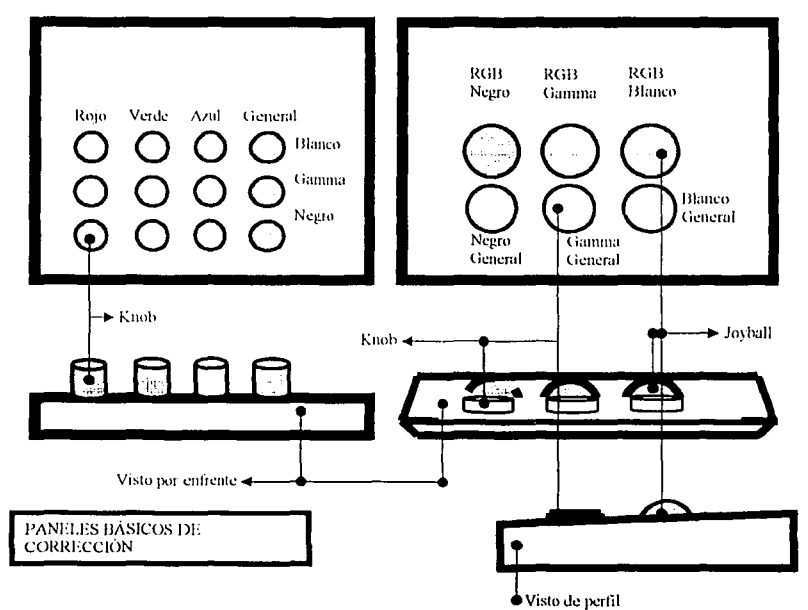

## figuro *22*

Como se puede ver en ta ilustración. tos elementos descompuestos están dispuestos para que cada uno actúe con las demás. sin embargo. para dar una explicación más gráfica,

se presenta su funcionamiento:

De ta anterior ilustración. es necesario aclara que:

Un knob es algo parecido a una perilla y funciona como tal.

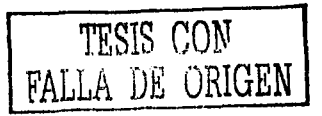

- El Joyboll es uno esfera cuya función es dar un sistema de multidirección.(figura 23)
- Asi como se hizo notar que los elementos están expuestos de manera individual. hay que añadir que un mejor funcionamiento se da con los controles de carácter "general" (Negros. Gammas *y* Blancos).

El uso de los "generales" permite un movimiento uniforme en el Rojo. Verde *y* Azul (RGB) de manera simultanea.13

El corrector se va a complementar con tres monitores de señal (además, claro, de uno de imagen). De manera básica se emplean dos forma de onda *y* un vecforscopio ...

El modo en que estos se emplean en el ejercicio es un tanto distinto a como se planteaba en su uso de señal de video. Es decir, en las pasadas explicaciones de estos

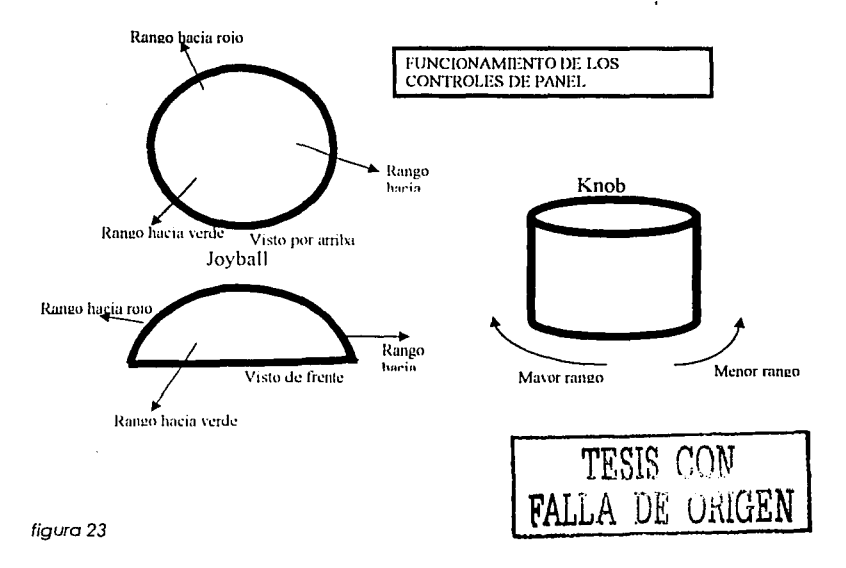

monitores se planteaba coma se vela la señal de video a trovés de éstos para tener uno calibración adecuada además de un control preciso de la transmisión.

ESTA TESIS NO GATE **DETARINTES** 

En este caso. los monitores se emplean de modo en que la Imagen que vemos en un televisor o monitor profesional de imagen sea traducida a fas normas y controles de los monitores de señal.

Esto tiene distintas razones:

- Por regla general. cuando se trabaja a nivel profesional. un monitor de Imagen sólo funciona como una guia y referencia de los elementos que existen en pantalla. Esto debido a que un monitor nunca es confiable ya que:
	- 1) Existe la probabilidad (considerable. por cierto) de que no esté calibrado adecuadamente (por ejemplo. es común que los niveles de brillo estén erróneos). O bien,
	- 2) Exista una desconvergencia (lo cual significa que en la imagen formada por RGB, uno de los colores tenga un mayor dominio sobre los otros. lo cual es notorio en blancos y negros). es decir. no hay un correcto balance en los controles del monitor.
- Cuando la imagen la vemos traducida en monitores de señal. es posible tener una certeza de:
	- 1) La Imagen va a estar manipulada en base a las normas de la señal de video.
	- 2) Se puede hacer un correcto balance del rojo. verde y azul.
	- 3) Se tiene la certeza de las propiedades de color. es decir. los colores que se ven en pantalla. tiene que corresponder a lo que el vectorscoplo muestra.

Lo Importante es que la imagen. en estos tres monitores de señal. se va a traducir como un espectro de luz que se estará moviendo de acuerdo a los elementos que se presenten en cuadro.

Por ejemplo. si en la imagen hay existencia de negros. ciertos elementos del espectro de luz se irán al nivel de 7.5 IREs. asimismo. si existen blancos o luces en la imagen. otros tantos elementos del espectro se irán al nivel de 100 IREs.

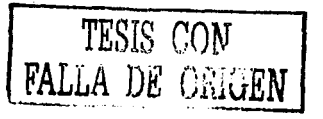

XII

Ahora bien, ahí es donde entra la función del corrector con respecto a la información que recibe de imagen.

Otro ejemplo, si el Telecine manda como información una imagen de un amanecer (reiterando: esto es un ejemplo), evidentemente habrá luces (blancos) y sombras (negros), además de colores en donde la luz de (gammas). Sin embargo, por el tipo de emulsión o errores en la exposición, los negros salen ligeramente grises, a un nivel de 20 IREs, los blancos aparecen a 110 IREs.

El corrector hará uso de sus mandos "generales" para llevar a los negros a los 7.5 IREs y a los blancos a 100 IREs, dejando un rango normal para las gammas (todos los niveles de luminosidad entre blacos y negros). Para esta tarea se ayudará con el forma de onda en manera "compuesta".(figura 24)

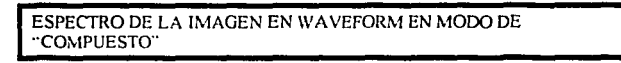

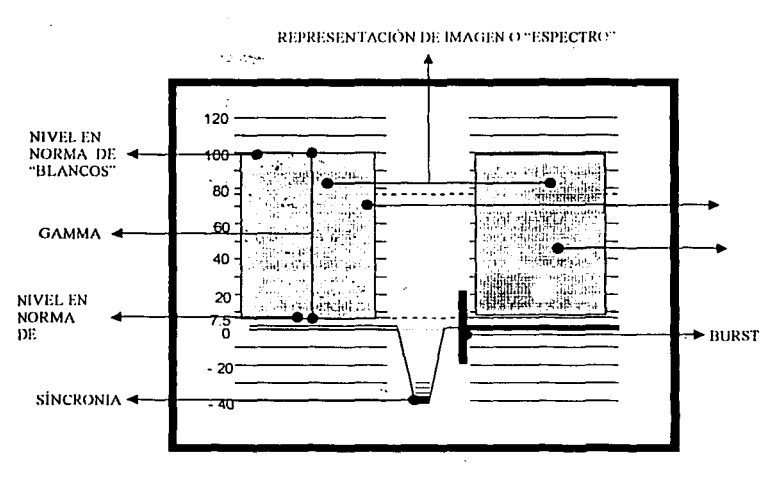

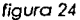

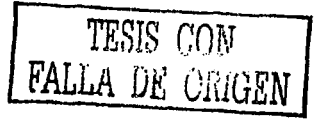

Se le llama "campuesta" ya que es el tipo de señal que recibe, en donde se pueden ver:

- los dos campos que forman a la imagen.
- La existencia de información de color.
- La información de sincronia.
- La información de video (luminancia. blancas. negros).

En el forma de onda, la información ya ajustada a normas se observaró de esta forma: Recurriendo al ejemplo anterior. Para tner la certeza de que el negro sea puro. el blanco sea puro asi como las gammas. es necesario que haya un balance correcto entre rojos, verdes y azules, d lo contrario, se podrían tener negros azulosos o rojizos. Lo mismo se o plica para los blancos. cuando el RGB no estó balanceado. se puede notar una ligera .· tonaldad ya sea de verdes o rojos o azules. dependiendo hacia donde domine el mal logrado blanca.

Para llevar a cabo el balance, el panel del corrector dispone de los elementos RGB por separado (como se puede ver en la Ilustración al respecto) y también se complementa con otro monitor forma de onda dispuesto en modo "secuencial" o conectado en modo de "componentes RGB". Sis recuerda. la señal de video viaja en diferentes modos. uno de ellos es en el que este forma de onda recibe la señal.

La Imagen. que también se traduciró en espectro. se presentaró de esta manera al estar correctamente balanceada.(flgura 25)

Como es posible observar. aquí las indicaciones de IRE no son forzosamente seguidas al pie de la letra. por ejempla, la sincronía se encuentra en el nivel cero, mientras que las indicaciones para blancos y negros no siguen la norma (es decir, no están en 100 y 7.5 respectivamente), pero sirven como una referencia para detectar estos elementos.

X2

### ESPECTRO O IMAGEN "BALANCEADA" EN WAVEFORM EN MANERA "SECUENCIAL" O "RGB"

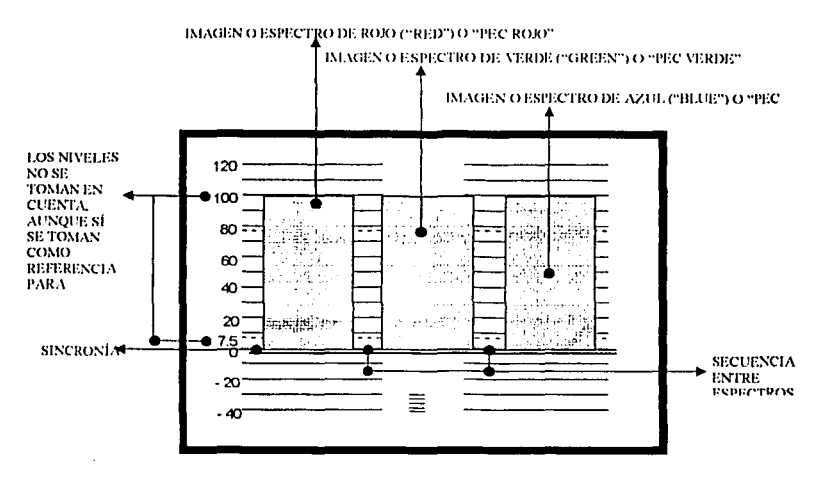

#### figura *25*

Finalmente el corrector también se auxilia con el vectorscopio, en éste se puede dar control de lo tonalidad del color, cuando el RGB está correctamente balanceado. el espectro (que representa a la imagen) aparecerá así.(figura 26).

Como el rojo, el verde y el azul están equilibrados entre si, no hay una tendencia de color. es por eso que el espectro de la Imagen se irá al centro.

Sin embargo. en coso de que hoyo un color dominante, o volviendo al ejemplo del amanecer. si éste se realizo sobre un prado verde, se observarla una deformación en el espectro guiandolo hacia el apartado de los verdes. O bien, si el balanceo no es el correcto. se notorio que el circulo se desplazarlo hacia el color que fuero dominante.

Una mayor monipuloclón de los colores Iría transformando el espectro hacia las distintos indicaciones que establece el vectorscopio. (por ejemplo. si se añadiera un rojo

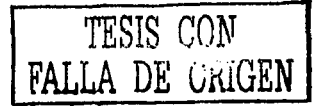

sin eliminar el verde, el espectro también se deformaría desplazóndose hacia esa indicación sin abandonar el apartado de los verdes).

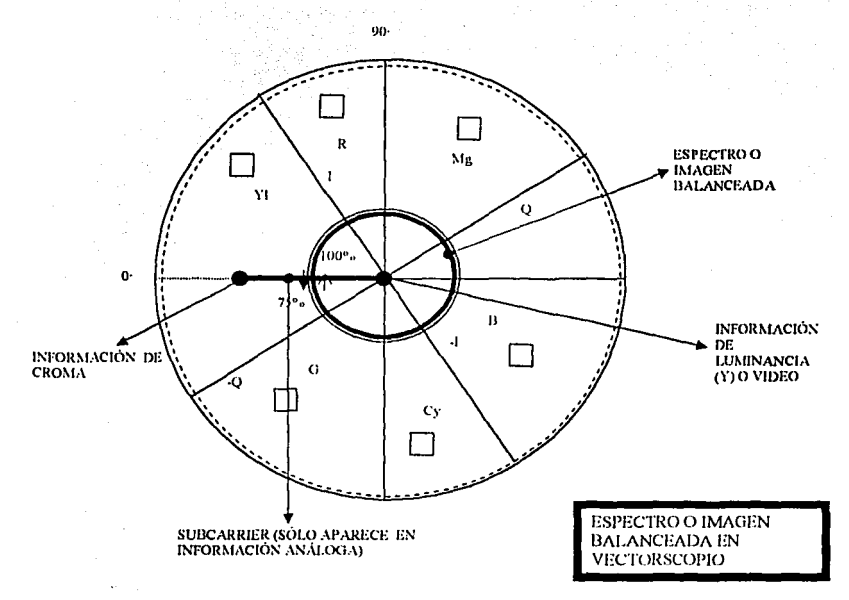

# figuro 26

Como dato adicional. los monitores de señal se les encuentra formado con fósforo (P). la razón es que este es uno de los elementos cuya reacción a la luz es más fiel y de rópida respuesta (de hecho es por eso que los espectros de luz que forma éste son en color azul o verde).

Es·así como la postproduccíón bósíca de cinematografía en leleclne trabaja. conjuntando los elementos teóricos de lo señal de video, los elementos del color (sus ecuaciones simples para la creación de tonos), el desglose de estos elementos en un corrector de color para tener un control individual sobre ellos, la lectura adecuada en monitores de señal para llevarla a cabo y principalmente, comprender lo Importancia y el porqué del material que se maneja.

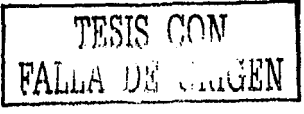

Finalmente esta exposición de elementos dará resultado, es en si la misma operación y es como en mi desarrollo profesional me ha funcionado tanto en mi aprendizaje como a la hora de enseñar. La idea es inculcar de algún modo nuevas razones de funcionamiento o por lo menos alcanzar la comprensión de la operación.

El concepto principal sigue siendo la búsqueda de hacer esto aún más al alcance, lograr que de algún modo la relación entre lo académico y lo profesional sea más cercana y más completa.

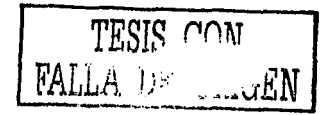

- "White, Gordon."Técnicas de video".p13. Distribuídores Oficiales Unidos.Madrid 1993.
- Ibid.pp 15 v 19.

- "Manchado Bethacourt, Tomás,"Sistemas de TV, clásicos y avanzados".p.112.Ed.RTVE.Madrid 1991.
- <sup>10</sup> (Para tener una referencia física) Gónzalez Treviño, Jorge "TV, teoria y

- <sup>12</sup> Kodak, Profesional Motion Imaging, "Cinematographer's field Guide" pp. 1-44, Kodak, EEUU 2000,
- <sup>13</sup> Información apoyada en "Operation Manual Sun Bursa Grande/ Copernicus 4x4 with lo Touch" de

Colorvision. EEUU 1994. y "Operation Manual da Vinci 2k" de da Vinci. EEUU 2001.

 $\pmb{\mathsf{i}}$ Inspirado en Ebersole, Samuel "Manual del operador profesional de radio y televisión". P. 5 Ed.DORSL. Madrid 1992.

Brainovic, Luka,"Tecnología de la información" p.337. Universidad Navarra, Pamplona, 1974

<sup>3</sup> Guilerrez Fernandez, Rodrigo "¿Qué son los CCD's?" Revista Telemando No.61 sen-oct 2001.pp.44-46 México 2001

<sup>&</sup>lt;sup>4</sup> Color Casetes.SA de CV. "Curso de señal de TV".México 1998

ś Bravo, Ravmond."Producción y dirección de TV", p. 16.Ed.Limusa.México, 1993.

 $^8$  Ibid.pp.23  $\sqrt{26}$ 

TESIS CON FALLA DE CARGEN

CONCLUSIONES

#### CONCLUSIONES:

Video Omego SA de CV. cumplió en el 2002 veinte años de ser fundada y de mantenerse en el mercado. cosa que no puede decirse haya sido fócil.

En estos veinte años se ha enfrentado con una dura competencia. asf como dificiles épocas para el pais y que han repercutido directa o indirectamente en la empresa. por mencionar ejemplos. estón los años de 1995 *y* el 2001 {ese útimo fue un año muy complicado no sólo para la compañia sino en general para lodo el medio de cine y televisión debido a la baja producción).

El estar presente aún le ha dado prestigio tanto por su nombre como por la experiencia que en estos años ha acumulado.

Sin embargo no sólo se puede vivir de un nombre. hay que respaldarlo y quizás la empresa puede ser fuerte. pero sin la gente que ha estado detrós de ese éxito {ya sea en lo administrativo o en la operación) no existiria nada.

Ese es su elemento más valioso: la gente.

Y si la gente es la que hace a la compañia. he ahí que esa sea la razón más fuerte para insistir en un constante mejoramiento.

Para cumplir ese propósito sólo hay una manera. la capacitación y la conciencia de las responsabilidades que atañen a cada trabajador: cada uno tiene la Idea de lo que sabe y de lo que necesita conocer.

Y si bien es cierto que hay que reconocer los limites propios para superarlas. hay que ver hasta donde esa limitación puede ayudar a los demás.

Ese es en gran parte el reto que se propone este trabajo.

Es importante considerar no cerrarse sólo a Video Omega. porque si este reto puede ayudar a las personas al interior de la empresa. también *se* puede extender este objetivo a la gente fuera de ella.

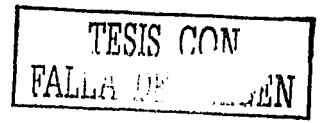

K8

En el presente lrabajo se muestra material que no sólo inleresa a gente involucrada en el medio. también puede ser de gran ayuda para universitarios con carreras afines. no sólo Comunicación o Cinematografia. sino también Diseño, por señalar algunas.

Ya se han tenido experiencias con estudiantes de carreras universitarias con buenos resultados para su formación personal al darles más herramientas para enfrentar la vida profesional.

No se pretende cambiar o cuestionar lo que se aprende en la escuela. se busca expandir esa diversidad que la vida escolar propone. y respaldarla.

Pero no sólo la temática aqul expuesta es para estudiantes o para personal de la compañía. también es para quienes ya se han dedicado a la capacitación y han enconlrando la manera de enriquecer su desarrollo profesional a lravés de la enseñanza.

Siempre se podrá aprender algo nuevo.

Esa es una más de las Intenciones de éste trabajo. Por eso se explica como es que funciona Video Omega, cómo es el puesto en donde se ha realizado el desempeño profesional. cuáles son los problemas que involucran estos dos aspectos y olros más y, finalmente. una propuesta: los elementos que permiten llevar la capacitación a cabo.

La explicación de conceptos no sólo busca dar una serie de conocimientos. también busca que éstos tengan una posibilidad práctica. por eso es que se toma la postproducción básica cinematográfica como campo de aplicación.

La memoria presenta distintas etapas. en ellas se procura ir a fondo y especificamente a lo que es el área del desempeño. El primer capitulo nos muestra la historia de la institución en donde el ejercicio profesional se ha llevado a cabo, y que. al principio de estas conclusiones. se resumen la filosofla. rasgos y logros que la empresa ha permitido tanto adenlro y afuera de ella.

Este trabajo en un segundo capitulo muestra la ubicación y caracterlsticas del puesto que he desempeñado. sin embargo cabe aclarar que el no cumplir con algún

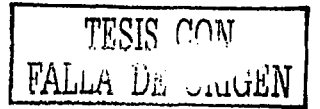

requisito no es impedimento para desarrollarse profesionalmente en el ámbito que nos ocupa, ya que como puede verse a lo largo de los demás capítulos (y en ese mismo), mucl10 del aprendizaje. o de los mencionadas características. se van adquiriendo con la práctica.

Y es e1a práctica el argumento más fuerte para comprobar que existe realmente una dinámica de aprendizaje. no sólo de forma descriptiva (como se planteó lineas más arriba). ya que también 1e aclara el porqué se requiere tener esas cualidades para solventar el puesto.

Esto es complementado con el capitulo tres, en donde se expone que el estar capacitado. ya sea paro llevar a cabo una posición en ta empresa como para preparar a los demás. conlleva sus responsabilidades y por tanto su problemática, sin dejar a un lado la integración constante de la comunicación.

Esa es la base para formular y exponer los elementos que permiten llevar a cabo el desempeño. De alguna manera las dificultades van dando camino para ir creando las soluciones más convenientes tanto a las circunstancias de un proceso profesional coma frente a los problemas que rodean a la empresa.

Esta especificación. llevada a pasos por capítulos. desemboca finalmente en un punto: La señal de vídeo y colorímelrla, y su aplicación operativa.

Por supuesto que es necesario recalcar una y otra vez la aclaración de que muchos de los ejemplos que se mostraron no sólo en éste último episodio. sino también en el resto del trabajo. son sólo eso: ejemplos. algunos tomados de la experiencia. pero no aplicados al trabajo real y otras que sólo permitieron una explicación más sencilla.

Vale la pena resaltar lo siguiente: A pesar de que el trabajo está enfocado a la poslproduccíón cinematográfica y a principios básicos de ésta. sólo se expone una parle de las muchas etapas que constituyen lodo lo relacionado al "acabado" de un proyecto. pero como se puede comprobar a través del texto. esa parte es la que corresponde al desemperio profesional.

*TESIS*  **FALL.d.** /)¡; **enM**   $\ldots$ ب $\mathbb{Z}^i N$ -

**1)1)** 

Finalmente la idea del trabajo es enseñar dicha experiencia y contribuir a la preparación de cualquier interesado en esta área o en una afín.

TESIS CON

# **BILIOGRAFÍA:**

- BETHENCOURT Manchado. Tomás. "Sistemas de TV. clásicos y avanzados". Centra de Información RTVE, Madrid 1991.
- BRAJNOVIC, Luka. "Tecnología de la información", Universidad de Navarra, Pamplono. Esp. 1974.
- BRAVO. Raymond. "Producción y dirección de T V.". Ed. Limusa. México, 1993.
- EBERSOLE. Samuel. <u>"Manual del operador profesional de radio y televisión"</u>. Ed. DORSI. Madrid 1992.
- GALÁN Pascual. Carlos. "Teleinformática: Introducción panorámica", Ed. Paraninfo, Madrid 1987.
- GONZÁLEZ Treviño, Jorge Enrique, "T.V., Teoría y práctica", Ed. Alhambra, México 1983.
- GUTIÉRREZ. Mario. "Video tecnología y comunicación popular" Ed. Ipal. Lima, Perú 1989.
- HILLIARD. Robert. "Teleyjsjón: ung introducción a la teledjfuslón", Editores Asociados, México 1974.
- M!LLERSON, Gerald,"Técnicas de realización y producción en televisión". Centro de Información RTVE, Madrid 1991.
- SÁNCHEZ López. Rafael. "Fundamentos y sistemas electrónicos", Ed. Marcando, México 1988.
- TODOROVICK, Aleksandar "Tecnología de la grabación magnética en video profesional". Centro de información RTVE. Madrid 1991.
- WHITE. Gordon, "Técnicas de videq", Ed. Distribuciones Oficiales Unidas. Madrid 1993.

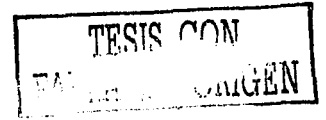

# HEMEROGRAFÍA:

GUTIÉRREZ Fernández, Rodrigo, "¿Qué son los CCD's?", Revista Pantalla Profesional Telemundo, México D. F., septiembre - octubre 2001, pp. 44-46.

## DOCUMENTOS.

- CASILLAS, Leslie " Presentación del provecto VOI", de Video Omega Integral (VOI).
- Documentos del depto. de Recursos Humanos de VOI: (Organigrama, historia, manual de procedimientos, objetivos).
- Manual técnico de Postproducción de Color Cassette.

# **OTRAS FUENTES:**

- SHAW, Kevin "Film" The da Vinci Academy. EEUU 2000.
- "Cinematographer's Field Guide", Kodak, división Professional Motion Imaging,
- "Operation Manual Sunburst Grande/ Copernicus 4x4\_with to Touch", Colorvision, **EEUU 1994.**
- "Operation Manual da Vinci 2K", da Vinci, EEUU 2001.

TESIS CON